- **one-sided communication**
- **shared memory one-sided communication**

# **Introduction to the Message Passing Interface (MPI)**

Rolf Rabenseifner **rabenseifner@hlrs.de**

University of Stuttgart High-Performance Computing-Center Stuttgart (HLRS) www.hlrs.de

(for MPI-2.1, MPI-2.2, MPI-3.0, MPI-3.1, and MPI-4.0)

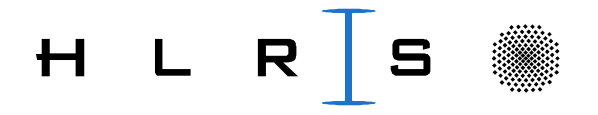

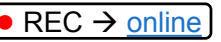

#### **Chap.10 One-sided Communication**

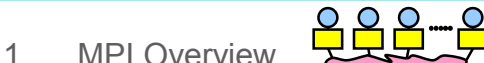

- 2. Process model and language bindings **MPI\_Init() MPI\_Comm\_rank()**
- 3. Messages and point-to-point communication
- 4. Nonblocking communication
- 5. The New Fortran Module mpi f08
- 6. Collective communication
- 7. Error Handling
- 8. Groups & communicators, environment management • • • • • • • • • • • • • • • • • • • • • • • • • • • • • • • •
- 9. Virtual topologies

#### **10. One-sided communication**

#### – **Windows, remote memory access (RMA), synchronization**

- 11. Shared memory one-sided communication
- 12. Derived datatypes
- 13. Parallel file I/O
- 14. MPI and threads
- 15. Probe, Persistent Requests, Cancel
- 16. Process creation and management
- 17. Other MPI features
- 18. Best Practice

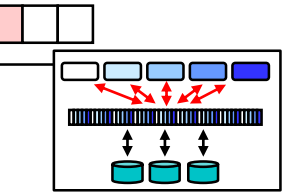

• • • • • • • •

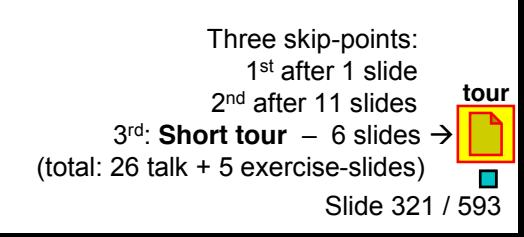

One-sided Communicati -sided Communication

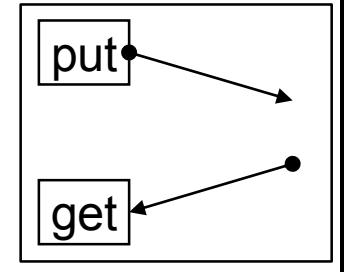

### **One-Sided Operations**

- Goals
	- PUT and GET data to/from memory of other processes
- Issues
	- Synchronization is separate from data movement
	- Automatically dealing with subtle memory behavior: cache coherence, sequential consistency
	- balancing efficiency and portability across a wide class of architectures
		- **shared-memory multiprocessor (SMP)**
		- **clusters of SMP nodes**
		- **NUMA architecture**
		- **distributed-memory MPP's**
		- **workstation networks**
- Interface
	- PUTs and GETs are surrounded by special synchronization calls

#### **Advantages:**

- Performance
	- o For example, when calling PUT or GET, send and receive buffers are already defined, i.e., direct data transfer without further handshake is possible.
- Functionality
	- o If the target process of many PUT and GET operations from other processes does not know whether it has to be part of such communications, then these many PUT/GET calls can be surrounded by a barrierstyle synchronization (see example after Exercise 1+1b).

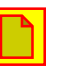

#### **Synchronization Taxonomy**

Message Passing:

explicit transfer, implicit synchronization, implicit cache operations

Access to other processes' memory:

• **MPI 1-sided**

explicit transfer, explicit synchronization, implicit cache operations (not trivial!)

- Shared Memory (e.g., in OpenMP) implicit transfer, explicit synchronization, implicit cache operations
- shmem interface explicit transfer, explicit synchronization, explicit cache operations

#### **Cooperative Communication**

- MPI-1 supports cooperative or 2-sided communication
- Both sender and receiver processes must participate in the communication

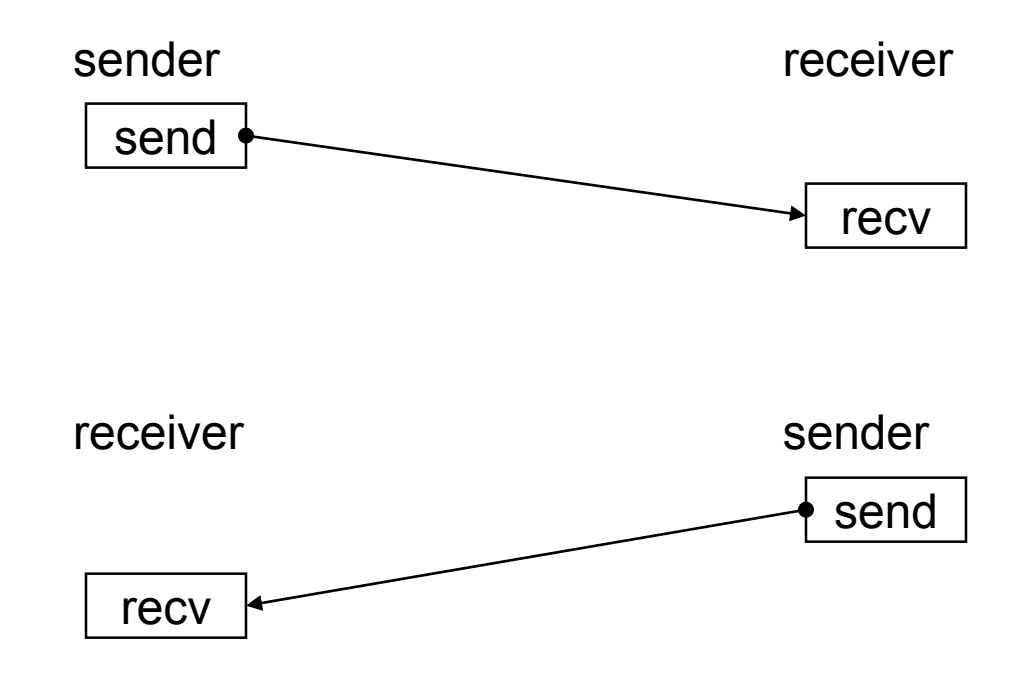

#### **One-sided Communication**

- Communication parameters for both the sender and receiver are specified by one process (origin)
- User must impose correct ordering of memory accesses

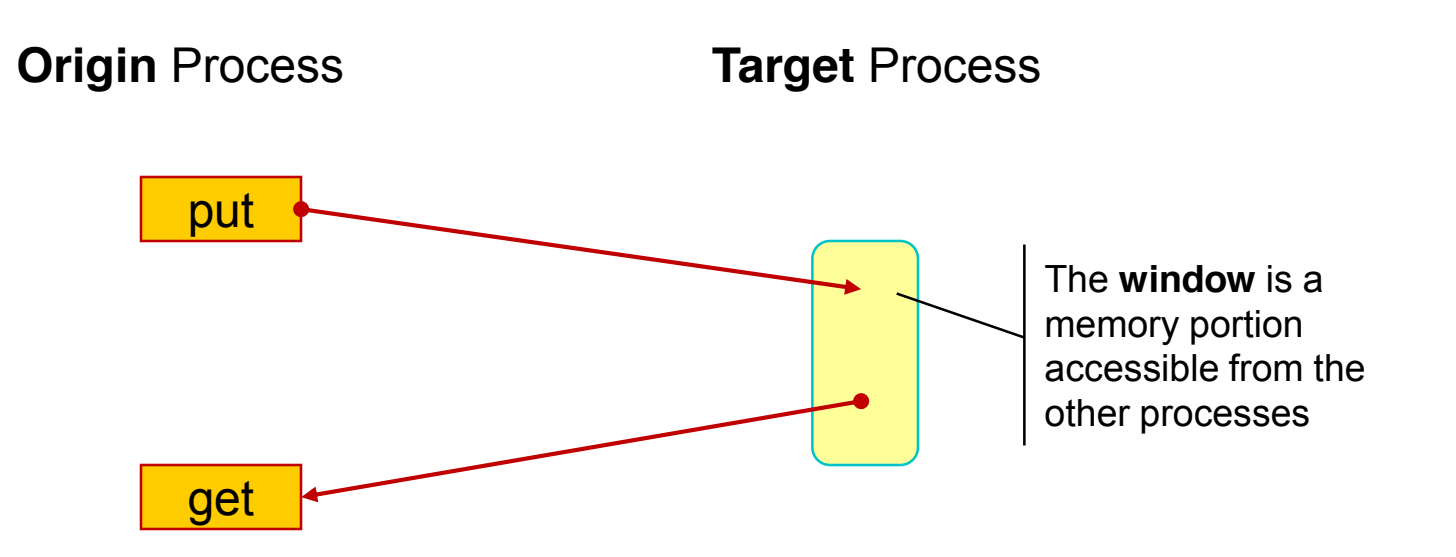

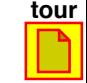

© 2000-2022 HLRS, Rolf Rabenseifner <sup>[●</sup> REC → online MPI course  $\rightarrow$  Chap.10 One-sided Communication

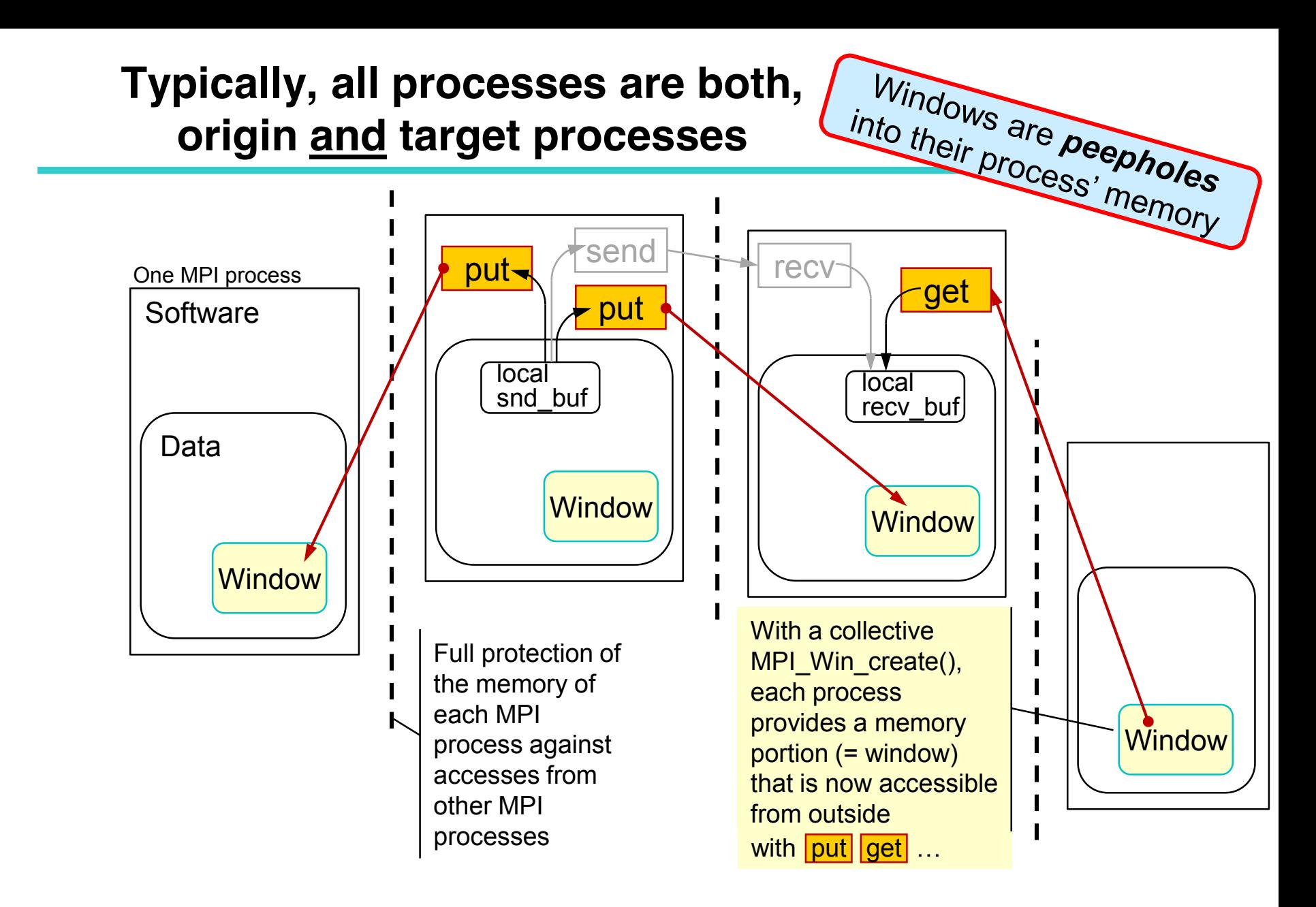

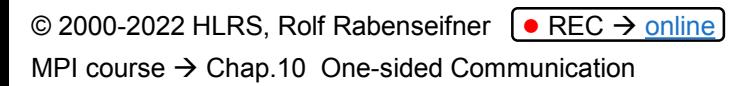

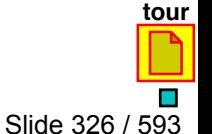

#### **One-sided Operations**

Three major sets of routines:

- Window creation or allocation
	- Each process in a group of processes **(defined by a communicator)**
	- defines a chunk of own memory named *window*,
	- which can be afterwards accessed by all other processes of the group.
- **R**emote **M**emory **A**ccess (RMA, nonblocking) routines
	- Access to remote windows:
		- **put, get, accumulate, …**
- **Synchronization** 
	- The RMA routines are nonblocking and
	- must be surrounded by synchronization routines,
	- which guarantee
		- **that the RMA is locally and remotely finished**
		- **and that all necessary cache operation are implicitly done.**

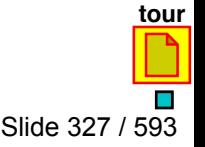

#### **Sequence of One-sided Operations**

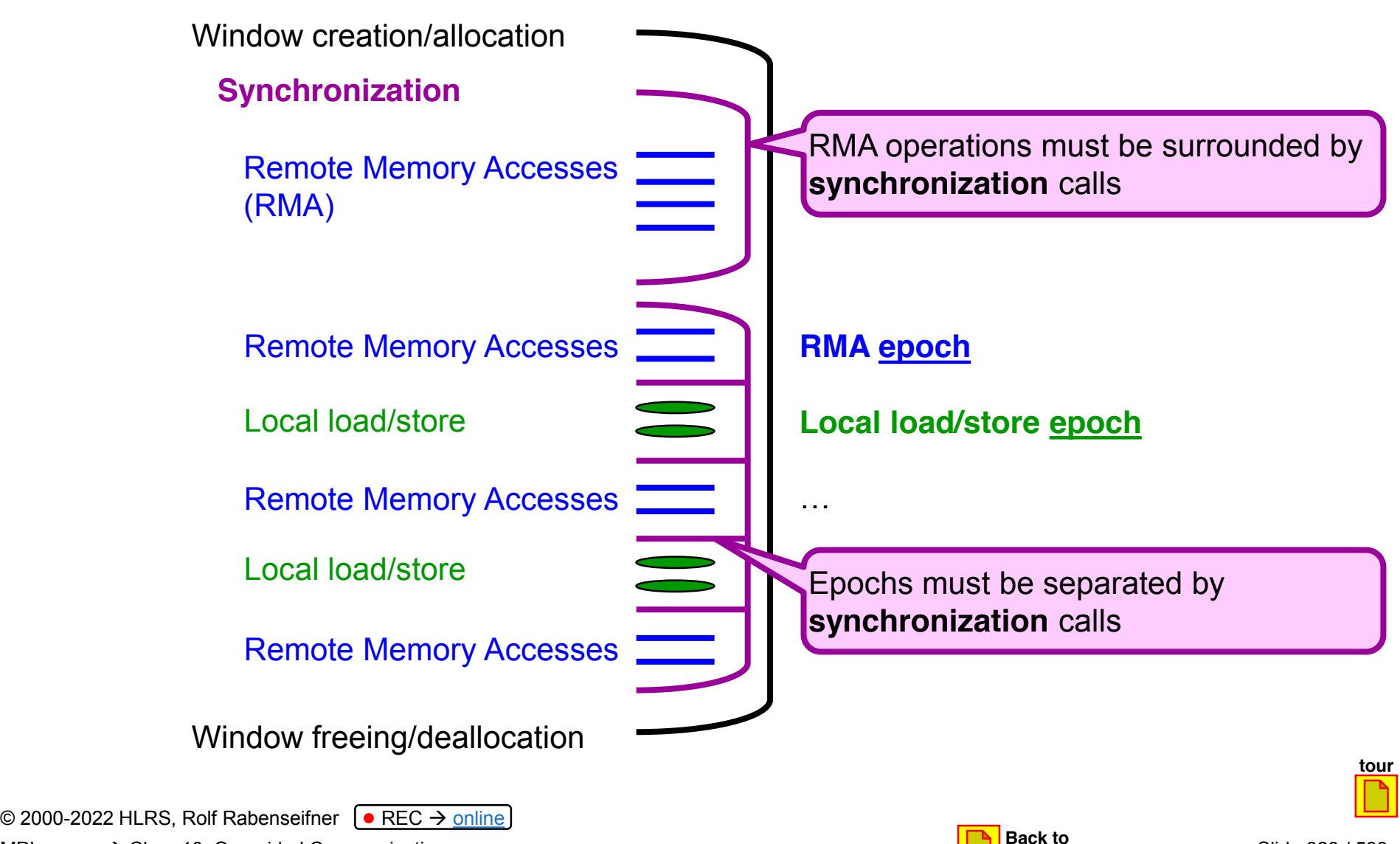

MPI course  $\rightarrow$  Chap.10 One-sided Communication

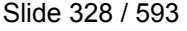

**Exercise 2**

#### **Window creation or allocation**

Four different methods

- Using existing memory as windows
	- **MPI\_Alloc\_mem, MPI\_Win\_create, MPI\_Win\_free, MPI\_Free\_mem**
- Allocating new memory as windows

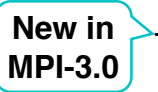

- **MPI\_Win\_allocate**
- Allocating shared memory windows usable only within a shared memory node
	- **MPI\_Win\_allocate\_shared, MPI\_Win\_shared\_query**
- Using existing memory dynamically
	- **MPI\_Win\_create\_dynamic, MPI\_Win\_attach, MPI\_Win\_detach**

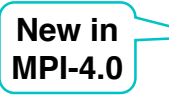

- MPI\_Alloc\_mem, MPI\_Win\_allocate, and MPI\_Win\_allocate\_shared:
- Memory alignment must fit to all predefined MPI datatypes
	- alternative minimum alignment through info key "mpi\_minimum\_memory\_alignment"

New in MPI-4.0

© 2000-2022 HLRS, Rolf Rabenseifner <sup>[●</sup> REC → online

MPI course  $\rightarrow$  Chap.10 One-sided Communication

#### **RMA Operations**

- Nonblocking RMA routines
	- that are finished by subsequent window synchronization

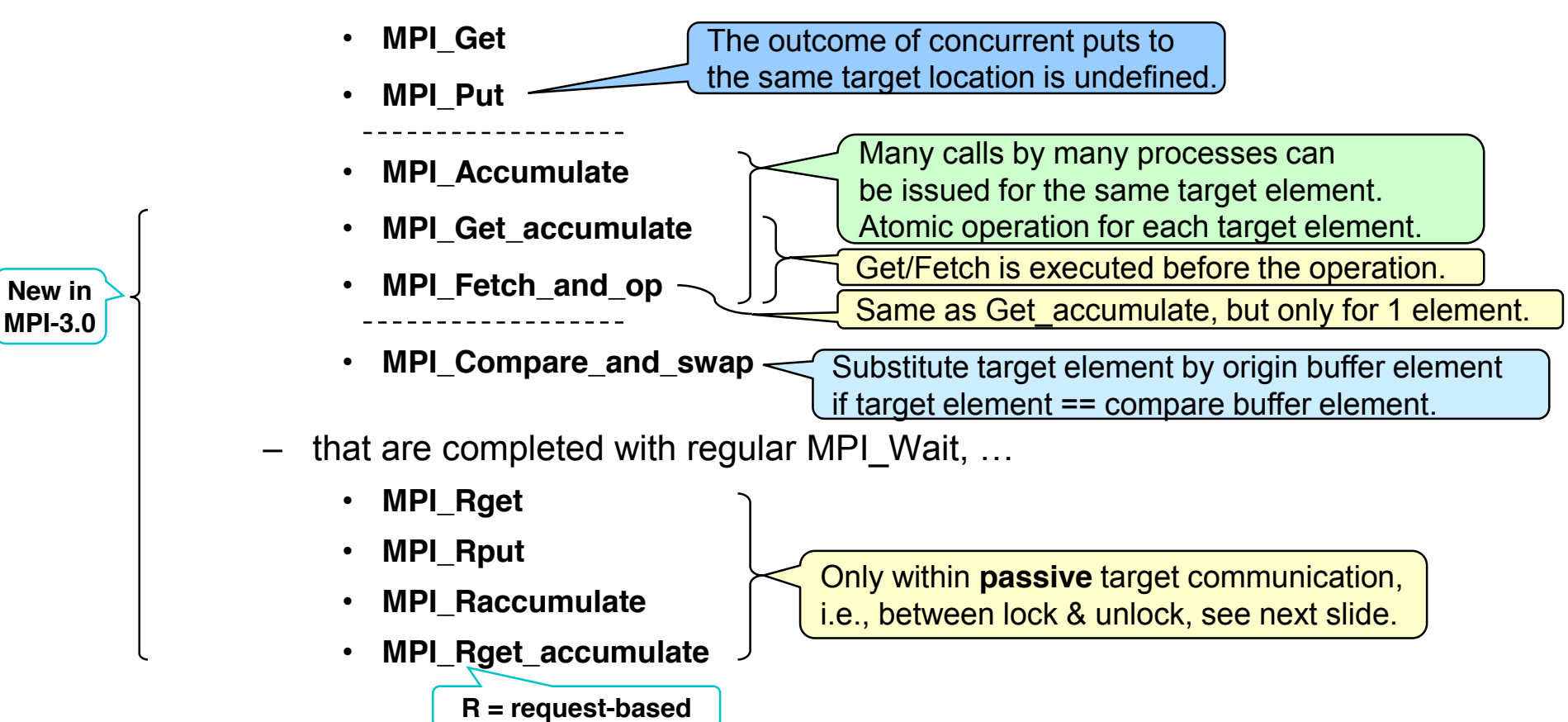

### **Synchronization Calls (1)**

- Active target communication
	- communication paradigm similar to message passing model
	- target process participates only in the synchronization
	- fence or post-start-complete-wait
- Passive target communication
	- communication paradigm closer to shared memory model
	- only the origin process is involved in the communication
	- lock/unlock

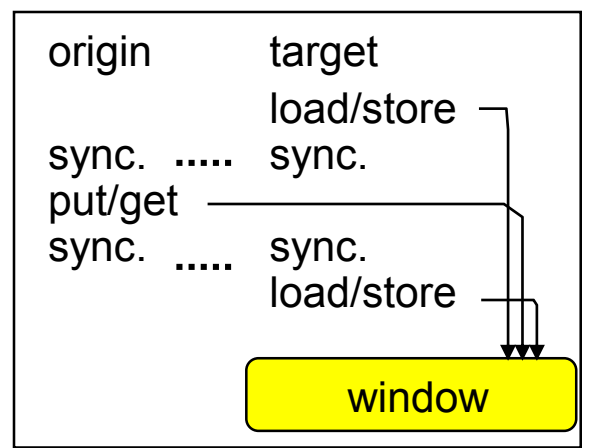

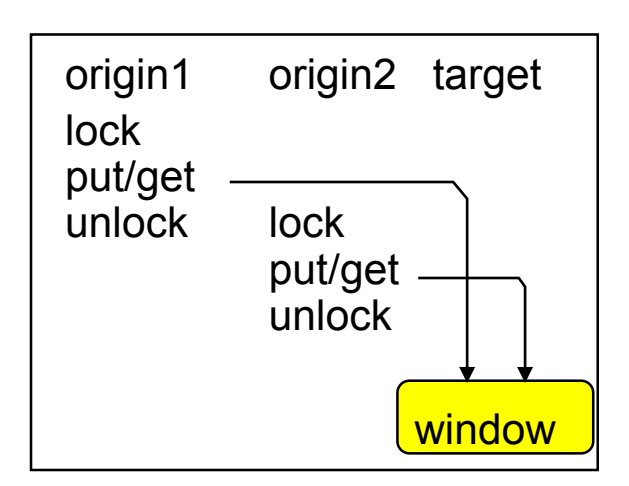

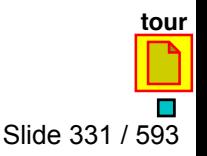

#### © 2000-2022 HLRS, Rolf Rabenseifner <sup>[●</sup> REC → online MPI course  $\rightarrow$  Chap.10 One-sided Communication

#### **Synchronization Calls (2)**

- Active target communication
	- MPI\_Win\_fence (like a barrier)
	- MPI\_Win\_post, MPI\_Win\_start, MPI\_Win\_complete, MPI\_Win\_wait/test
- Passive target communication
	- MPI\_Win\_lock, MPI\_Win\_unlock,
- MPI\_Win\_lock\_all, MPI\_Win\_unlock\_all, **New in MPI-3.0**
- $=$  MPI Win flush( all), MPI Win flush local( all), MPI Win sync **New in MPI-3.0**

#### **Window Creation**

- Specifies the region in memory (already allocated) that can be accessed by remote processes
- **Collective** call over all processes in the intracommunicator
- Returns an opaque object of type MPI\_Win which can be used to perform the remote memory access (RMA) operations

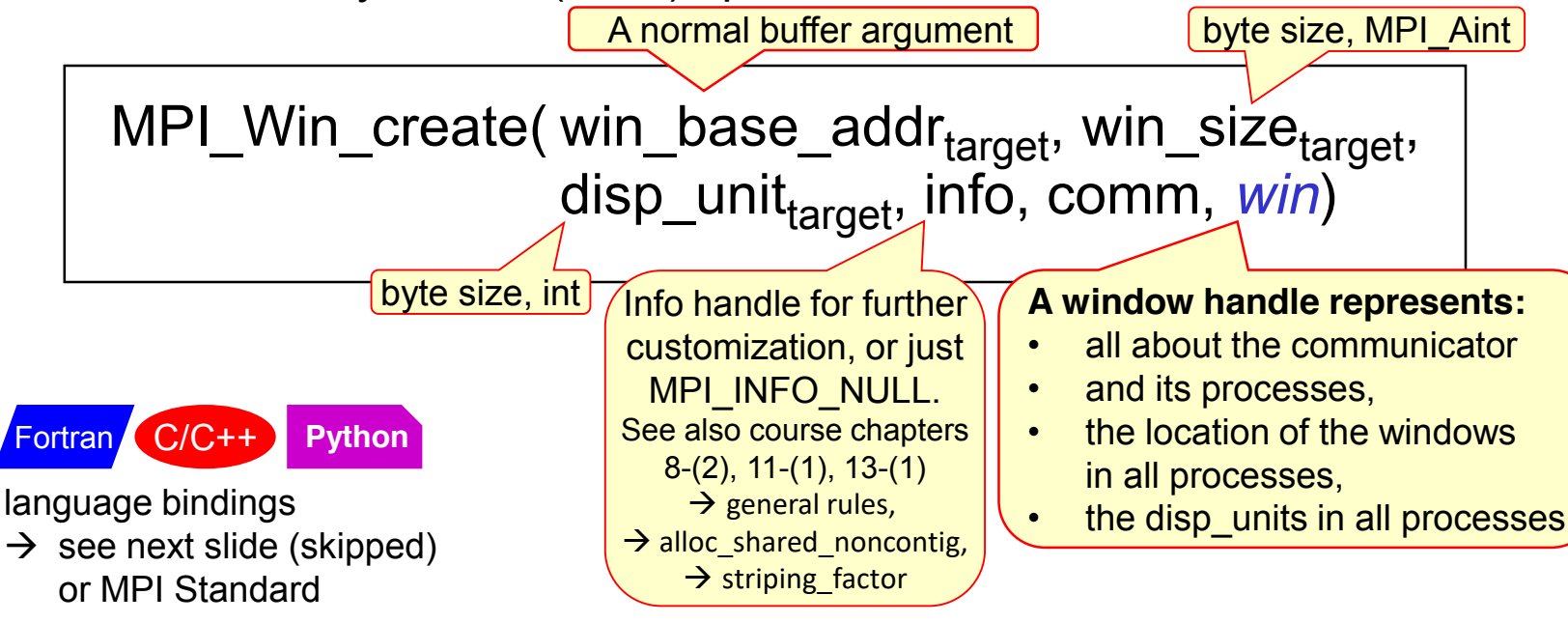

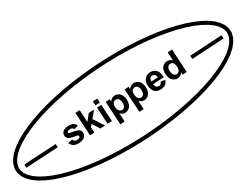

### **Window Creation with MPI\_Win\_create**

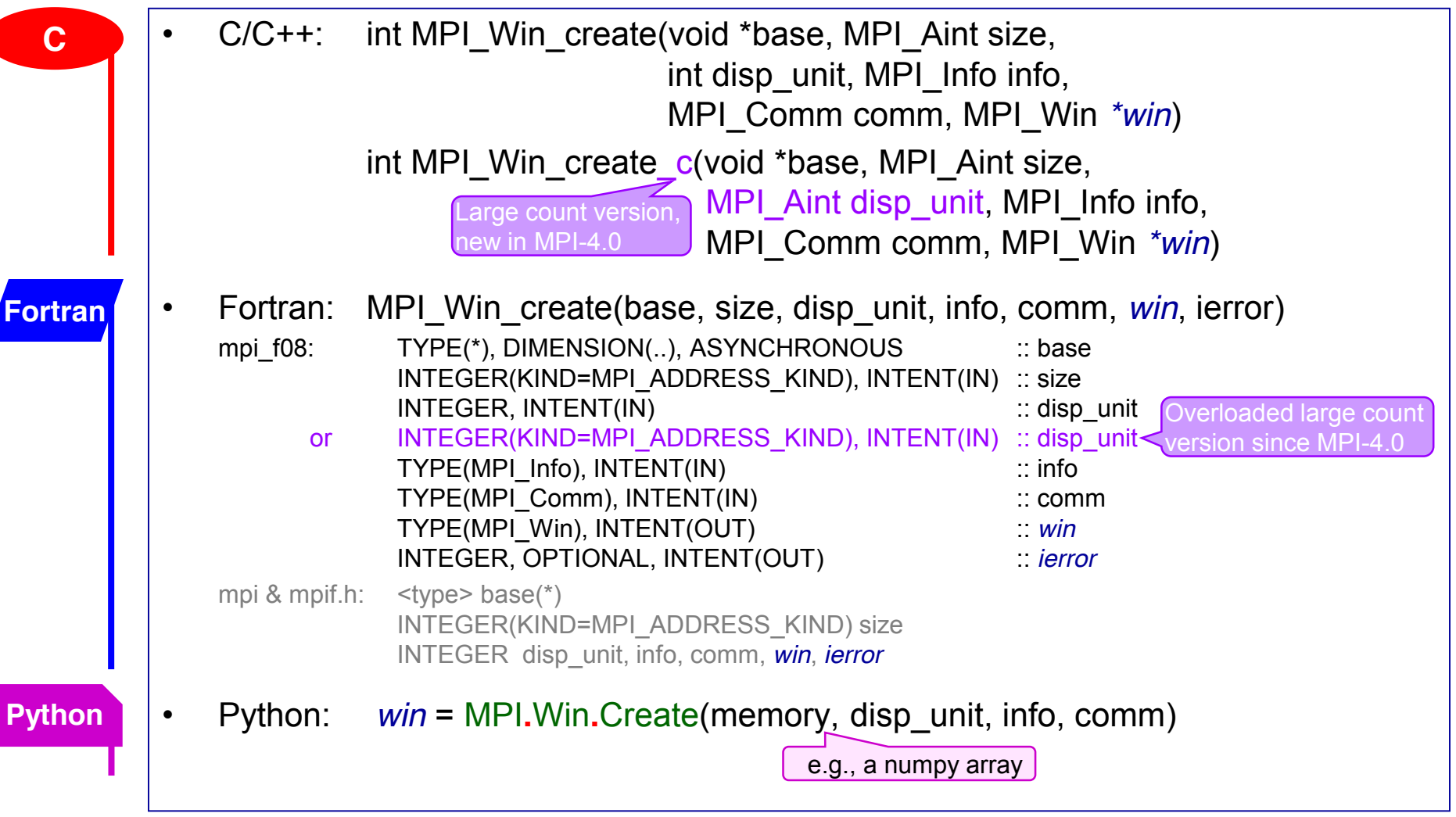

New in MPI-4.0

© 2000-2022 HLRS, Rolf Rabenseifner <sup>[●</sup> REC → online

MPI course  $\rightarrow$  Chap.10 One-sided Communication

• Historical Fortran interface: Only in the mpi module and mpif.h

• **Modern interface with C-pointer, see next slide**

#### **MPI\_ALLOC\_MEM with old-style "Cray"-Pointer**

MPI\_ALLOC\_MEM (size, info, *baseptr*)

```
MPI_FREE_MEM (base)
```

```
USE mpi
REAL a
POINTER (p, a(100)) ! no memory is allocated
INTEGER (KIND=MPI_ADDRESS_KIND) buf_size
INTEGER length real, win, ierror
CALL MPI_TYPE_EXTENT(MPI_REAL, length_real, ierror)
Size = 100*length real
CALL MPI_ALLOC_MEM(buf_size, MPI_INFO_NULL, P, ierror)
CALL MPI_WIN_CREATE(a, buf_size, length_real,
              MPI_INFO_NULL, MPI_COMM_WORLD, win, ierror)
CALL MPI_WIN_FREE(win, ierror)
CALL MPI_FREE_MEM(a, ierror)
```
**Fortran** 

© 2000-2022 HLRS, Rolf Rabenseifner <sup>[●</sup> REC → online MPI course  $\rightarrow$  Chap.10 One-sided Communication

**New in MPI-3.0 In all three Fortran support methods** 

### **All Memory Allocation with modern C-Pointer**

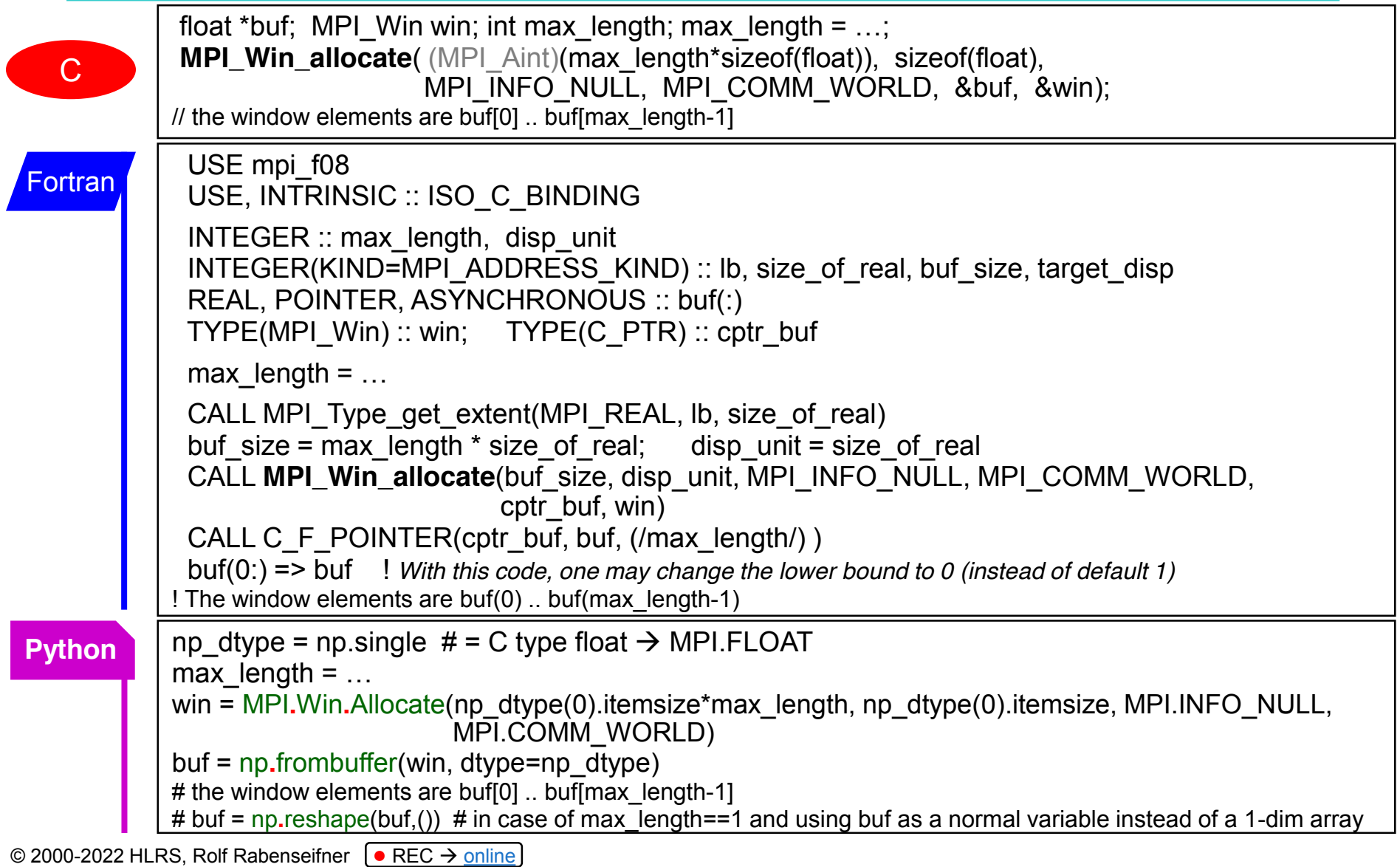

MPI course  $\rightarrow$  Chap.10 One-sided Communication

## **MPI\_Put**

- Performs an operation equivalent to a **send** by the **origin process** and a matching **receive** by the target process
- The origin process specifies the arguments for both origin and target
- **Nonblocking call**  $\rightarrow$  finished by subsequent synchronization call

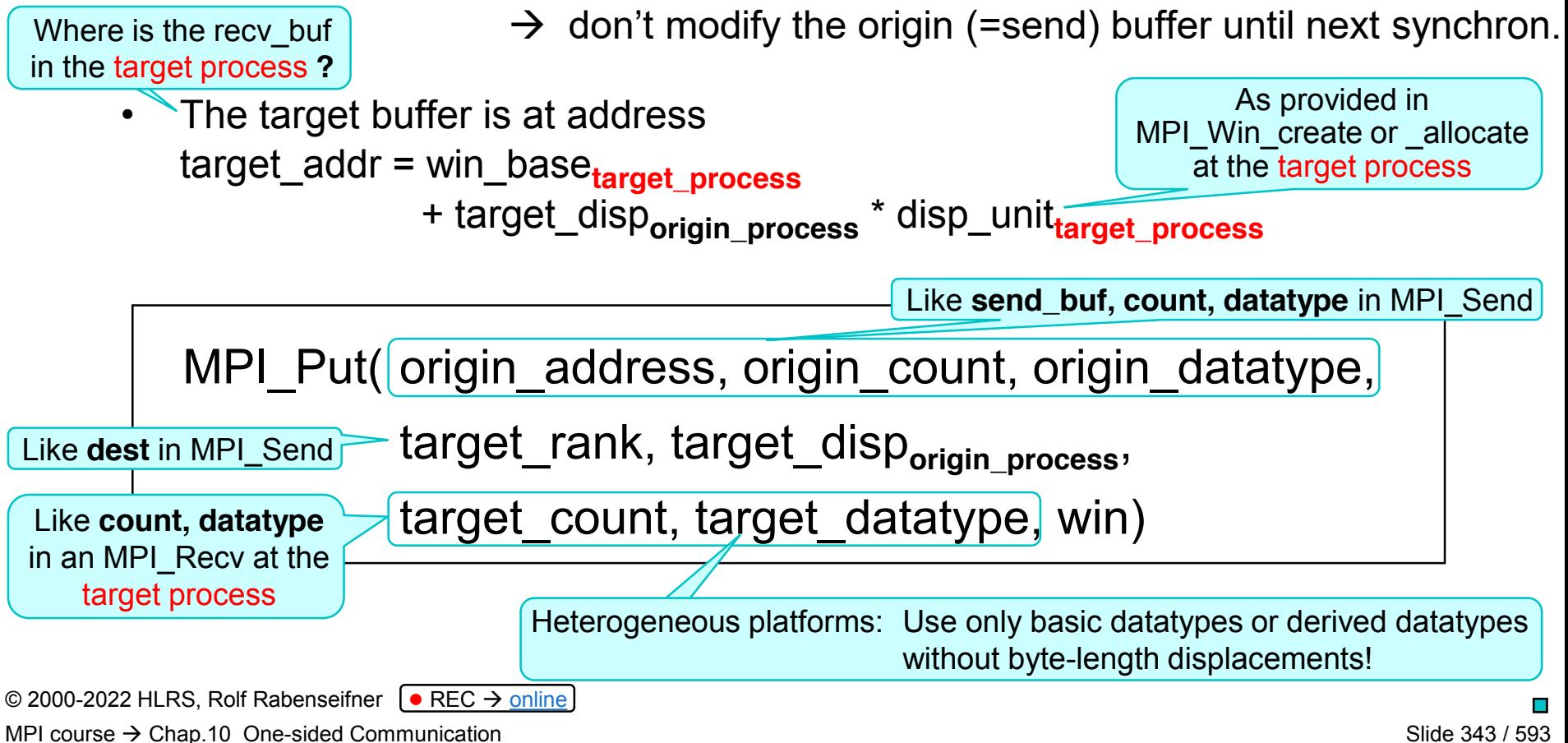

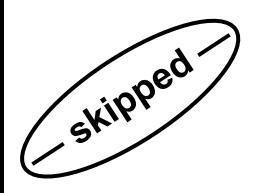

### **MPI\_Put**

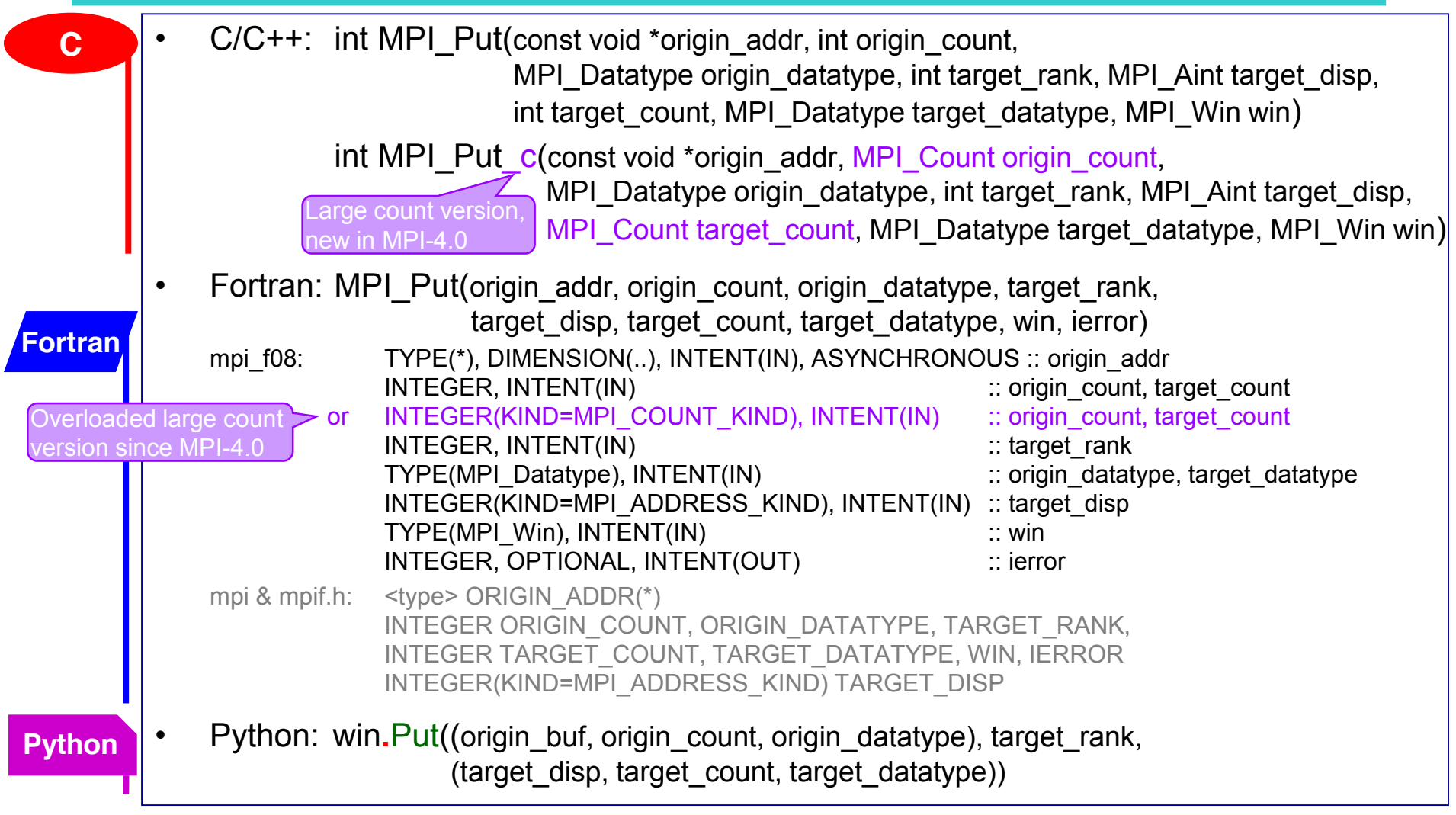

New in MPI-4.0

© 2000-2022 HLRS, Rolf Rabenseifner <sup>[●</sup> REC → online

MPI course  $\rightarrow$  Chap.10 One-sided Communication

### **MPI\_Get**

- Similar to the put operation, except that data is transferred from the target memory to the origin process
- To complete the transfer a synchronization call must be made on the window involved
- The local buffer should not be accessed until the synchronization call is completed

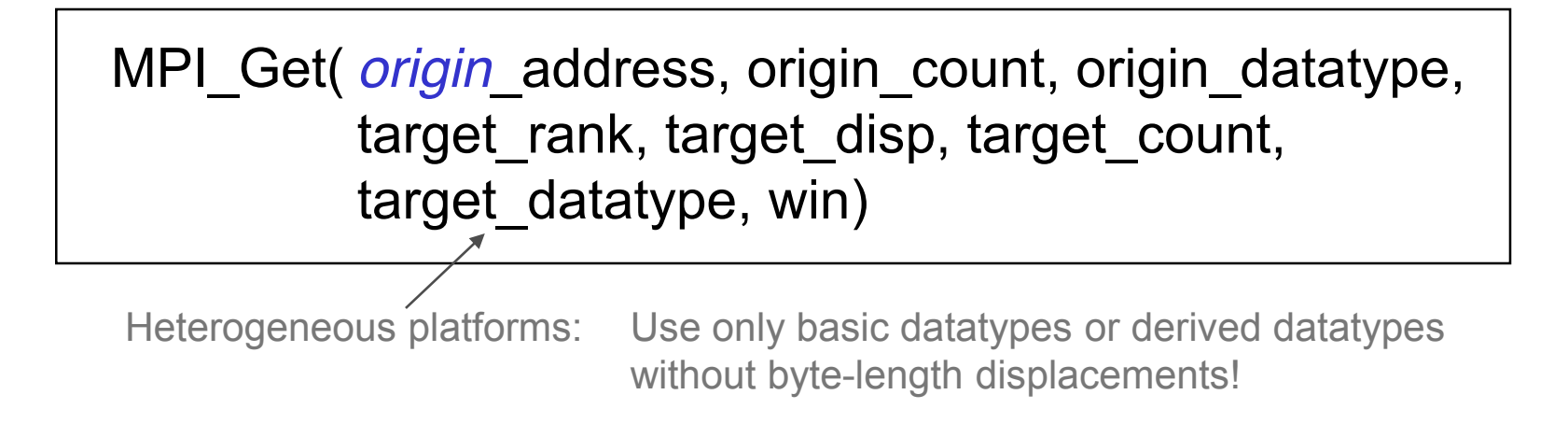

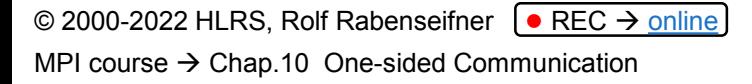

#### **MPI\_Accumulate**

- Accumulates the contents of the origin buffer to the target area specified using the predefined operation op
- User-defined operations cannot be used
- Accumulate is **elementwise atomic**: many accumulates can be done by many origins to one target -> [*may be expensive*]

MPI\_Accumulate(origin\_address, origin\_count, origin\_datatype, target\_rank, *target*\_disp, target count, target datatype, op, win)

Heterogeneous platforms: Use only basic datatypes or derived datatypes without byte-length displacements!

### **MPI\_Win\_fence**

- Synchronizes RMA operations on specified window
- Collective over the window
- **Like a barrier**
- Used for active target communication
- Should be used before and after calls to put, get, and accumulate
- The assert argument is used to provide optimization hints to the implementation,
	- see MPI-3.1/MPI-4.0, Sect. 11.5.5/12.5.5 "Assertions" (page 450/607)
	- enables the optimization of internal cache operations
	- Integer  $0 = no$  assertions
	- Several assertions with *bitwise or* operation

MPI\_Win\_fence(assert, win)

© 2000-2022 HLRS, Rolf Rabenseifner <sup>[●</sup> REC → online MPI course  $\rightarrow$  Chap.10 One-sided Communication

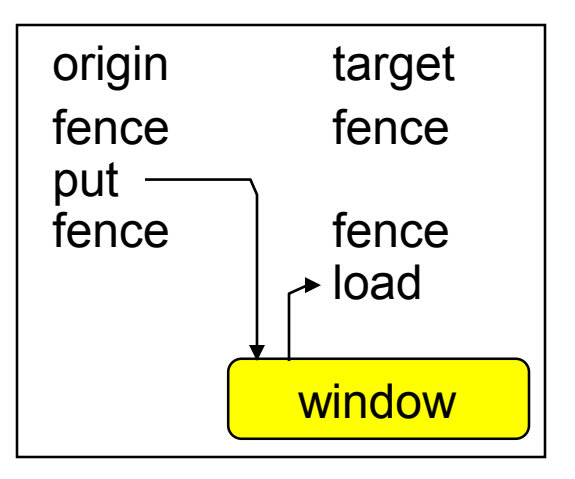

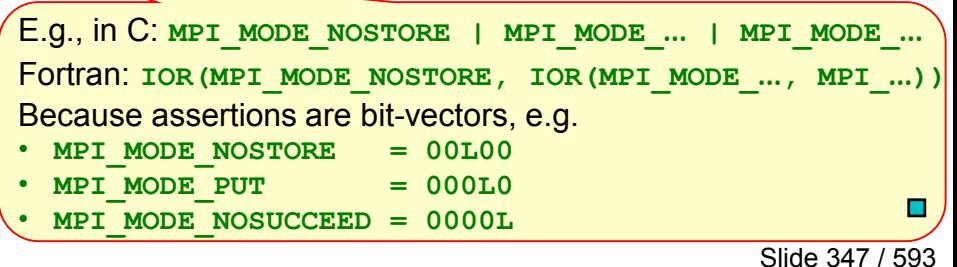

#### **Start/Complete and Post/Wait, I.**

• Used for active target communication to restrict synchronization to a minimum

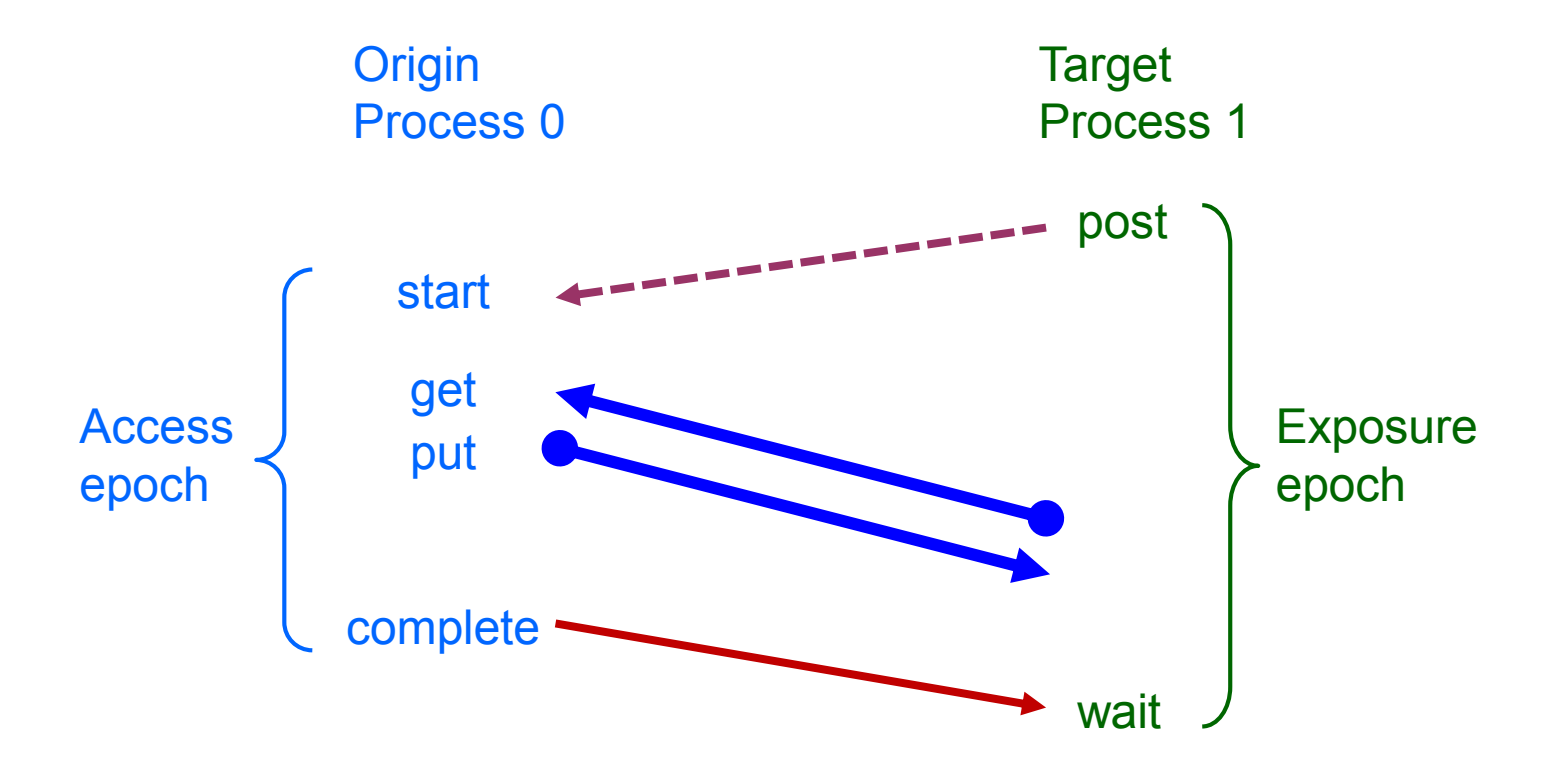

#### **Start/Complete and Post/Wait, II.**

- RMA (put, get, accumulate) are finished
	- locally after win complete
	- at the target after win wait
- local buffer must not be reused before RMA call locally finished
- communication partners must be known
- no atomicity for overlapping "puts"
- assertions may improve efficiency --> give all information you have

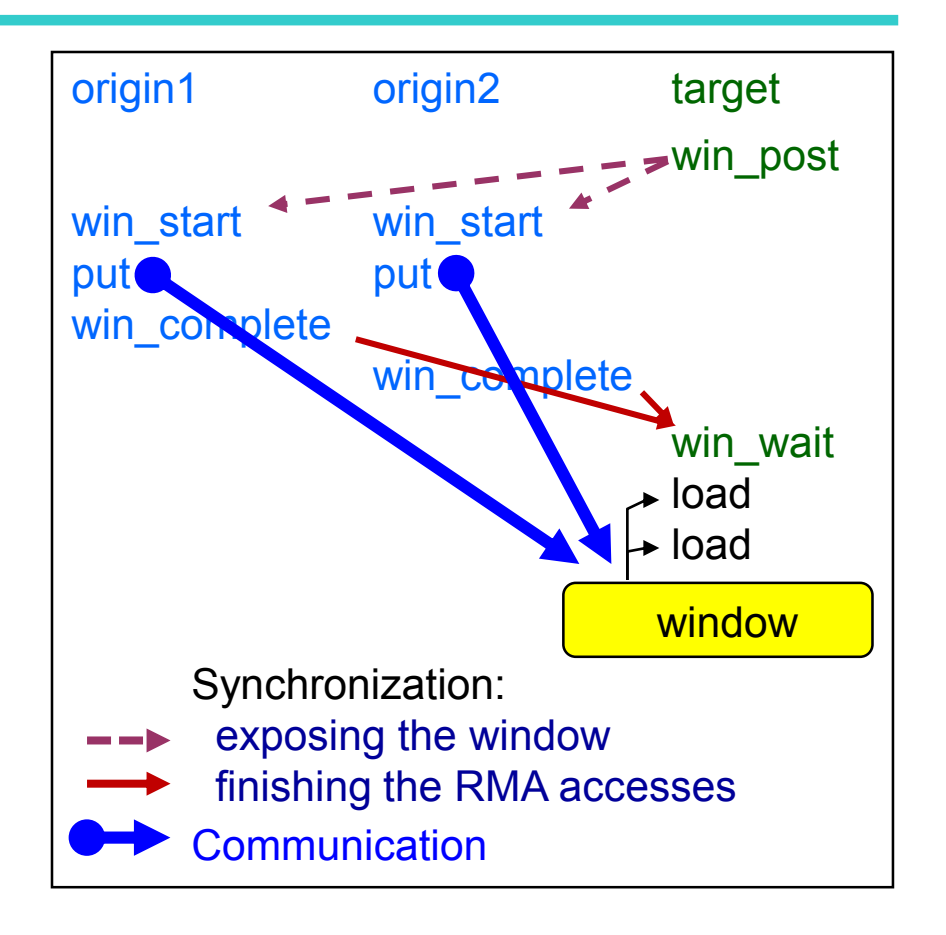

#### **Start/Complete and Post/Wait, III.**

• symmetric communication possible, only win\_start and win\_wait may block

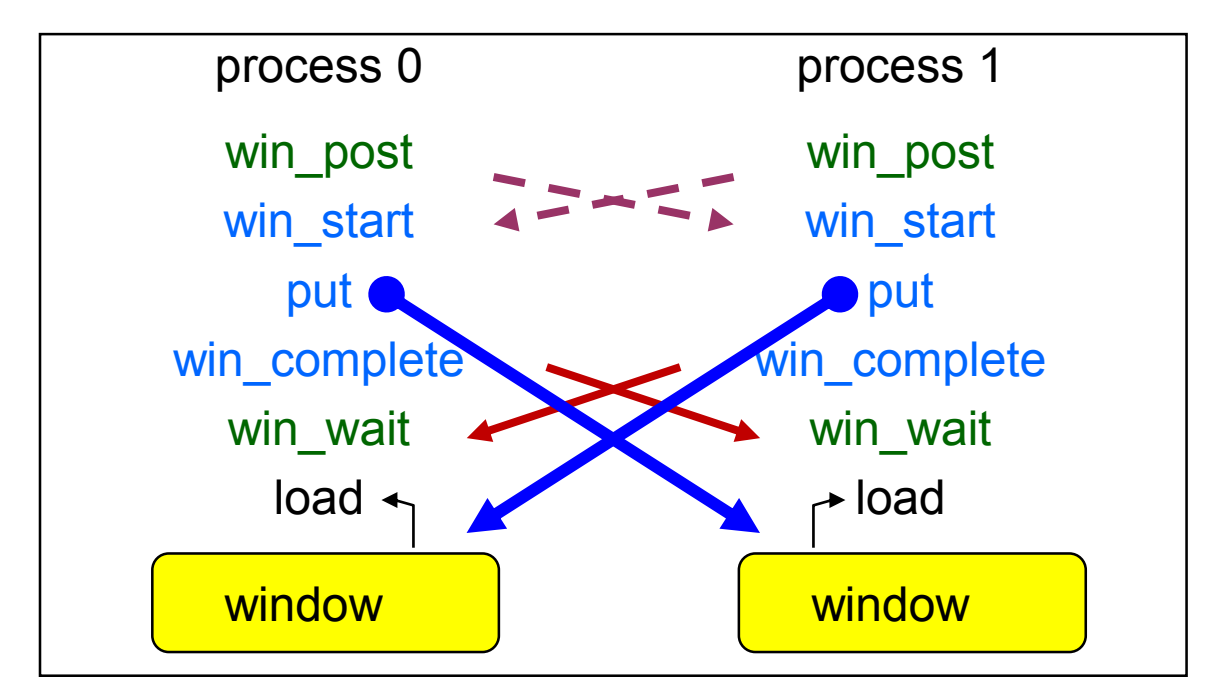

- Here, all processes are in the role of **target** *and* **origin**, i.e.
	- **expose** a window *and*
	- **access** windows per RMA *and*
	- complete the RMA accesses

© 2000-2022 HLRS, Rolf Rabenseifner <sup>[●</sup> REC → online

MPI course  $\rightarrow$  Chap.10 One-sided Communication

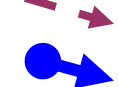

## **Lock/Unlock**

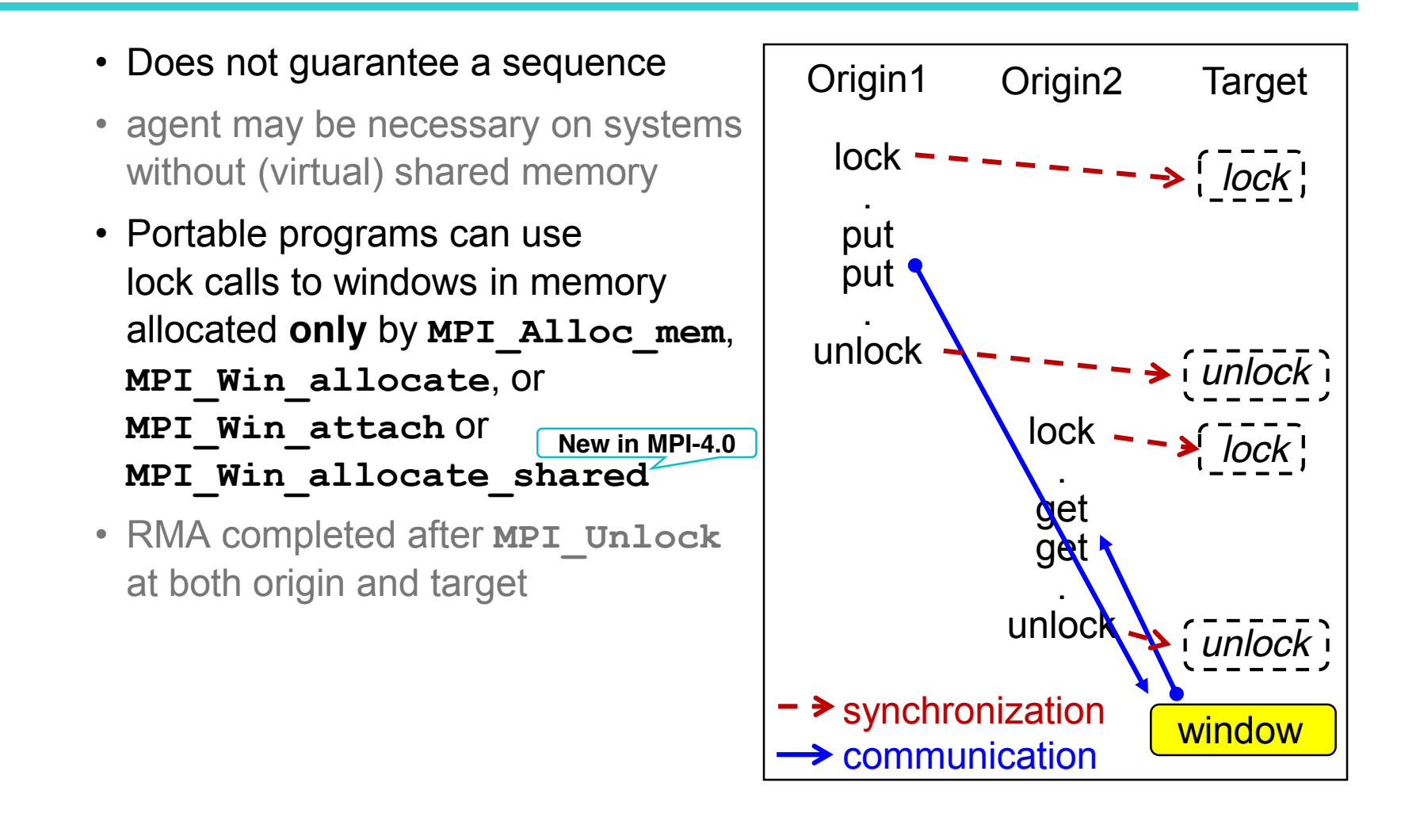

New in MPI-4.0

© 2000-2022 HLRS, Rolf Rabenseifner <sup>[●</sup> REC → online

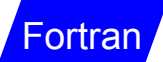

#### **Fortran Problems with 1-Sided**

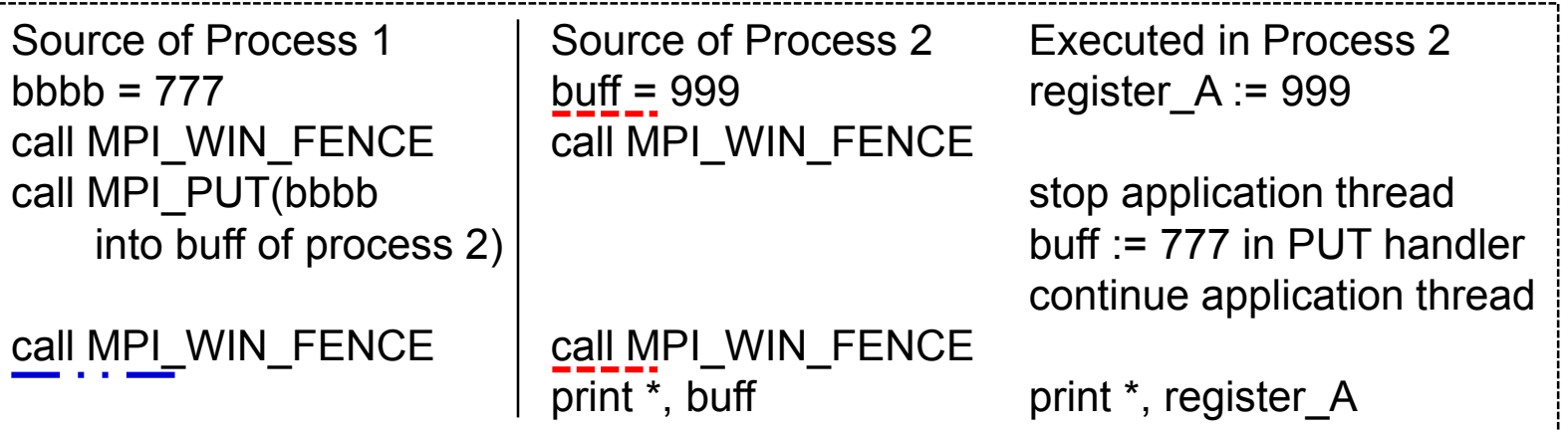

- Fortran register optimization
- Result: 999 is printed instead of expected 777
- How to avoid: (see MPI-3.1 / MPI-4.0, Sect. 17.1.17 / 19.1.17, pages 640ff / 826ff)

course Chapter 4, slides on "*Nonblocking Receive and Register Optimization / Code Movement in Fortran*" and course Chapter 5

- See at end of  $\Box$   $\Box$   $\Box$  Window memory declared in COMMON blocks or as module data i.e. MPI\_ALLOC\_MEM cannot be used
	- Or declare window **buff** as **ASYNCHRONOUS** and **IF (.NOT. MPI\_ASYNC\_PROTECTS\_NONBLOCKING) CALL MPI\_F\_SYNC\_REG(buff)** before 1st and after 2nd FENCE in process 2
	- Same for bbbb due to nonblocking MPI\_PUT: Declare also **bbbb** as **ASYNCHRONOUS** (because bbbb **not** in arg-list of 2nd=finishing FENCE) + **IF (…) CALL MPI\_F\_SYNC\_REG(bbbb)**

#### **Other One-sided Routines**

- Process group of a window
	- MPI\_Win\_get\_group
- Attributes and names
	- MPI\_Win\_get/set\_attr
	- MPI\_Win\_get/set\_name
- Info attached to a window **New in MPI-3.0**
	- MPI\_Win\_set/get\_info

© 2000-2022 HLRS, Rolf Rabenseifner <sup>[●</sup> REC → online MPI course  $\rightarrow$  Chap.10 One-sided Communication

### **One-sided: Functional Opportunities – an Example**

- The receiver
	- needs information and
	- does not know the sending processes nor the number of sending processes (**nsp**)
	- and this number is small compared to the total number.
	- The sender knows all its neighbors, which need some data.
- Non-scalable solution to exchange number of neighbors:
	- MPI\_ALLTOALL, MPI\_REDUCE\_SCATTER\_BLOCK (array with one logical entry per process)
	- Each sender tells all processes whether they will get a message or not.
- Solution with 1-sided communication:
	- Each process in the role being a receiver:
		- **MPI\_Win\_create(&nsp, ...); nsp=0;** (i.e., I do not yet know the number of my sending neighbors)
	- Each process as a sender tells the receiver "here is **1** neighbor from you"
		- **MPI\_Win\_fence**
		- **Multiple calls to MPI\_Accumulate to add 1 in the nsp of its neighbors.**
		- **MPI\_Win\_fence**
	- Now, each process as a receiver knows in its nsp the number of its neighbors. Therefore:
		- **Loop over nsp with MPI\_Irecv(MPI\_ANY\_SOURCE)**
	- Each process as a sender
		- **Loop over its neigbors, sending the data.**
	- As receiver: **MPI\_Waitall()**  in the statuses array, the receiver can see the neighbor's ranks

Another scalable solution: see Chapter 6-(2)  $\rightarrow$  nonblocking barrier

© 2000-2022 HLRS, Rolf Rabenseifner <sup>[●</sup> REC → online

2<sup>nd</sup> skip-point: Skip rest of this chapter

Slide 342 / 593

**ibarrier**

**tour**

**Alter- sender: Isend to all neighbors native** receiver: Loop over nsp with **R**ecv or **Probe**+malloc+Recv sender: Waitall

#### **One-sided: Summary**

- Functional opportunities for some specific problems:
	- Scalable solutions with 1-sided compared to point-to-point or collective calls
- Several one-sided communication primitives
	- put / get / accumulate / ….
- Surrounded by several synchronization options
	- fence / post-start-complete-wait / lock-unlock …
- User must ensure that there are no conflicting accesses
- For better performance **assertions** should be used with fence, start, post, and lock/lockall operations
- Performance-opportunities depend largely on the quality of the MPI library
	- See also halo example in next course chapter

#### **MPI–One-sided Exercise 1: Ring communication with fence**

In MPI/tasks/...

- Use C C/Ch10/ring-1sided-win-skel.c **C**
- or **Fortran** F\_30/Ch10/ring-1sided-win-skel\_30.f90
- or PY/Ch10/ring-1sided-win-skel.py **Python**
- General goal of exercises 1 and 2:
	- Substitute the nonblocking communication by one-sided communication.

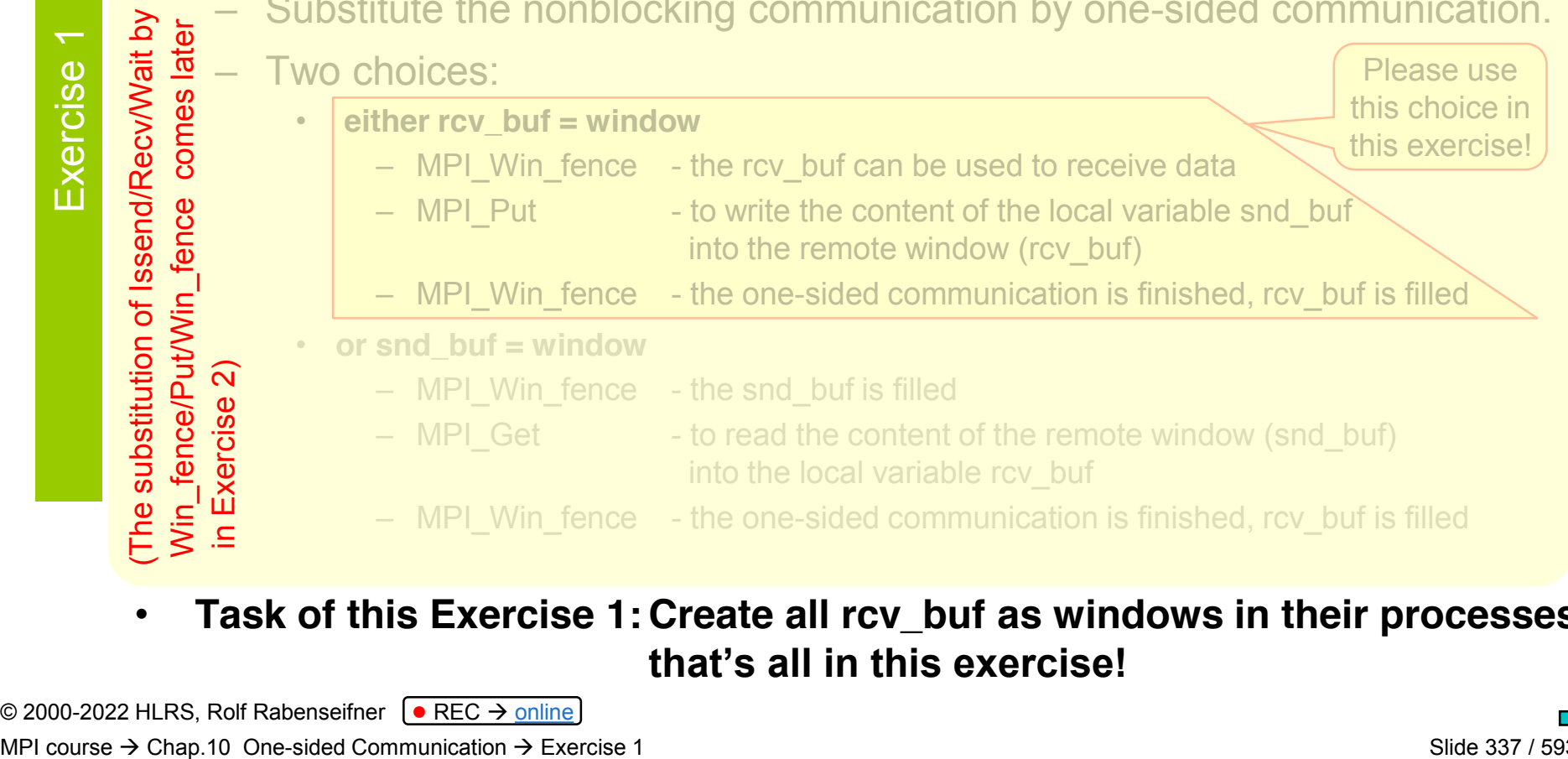

• **Task of this Exercise 1: Create all rcv\_buf as windows in their processes, that's all in this exercise!**

© 2000-2022 HLRS, Rolf Rabenseifner <sup>[●</sup> REC → online

Exercise 1

### **ring.c / .f: Rotating information around a ring**

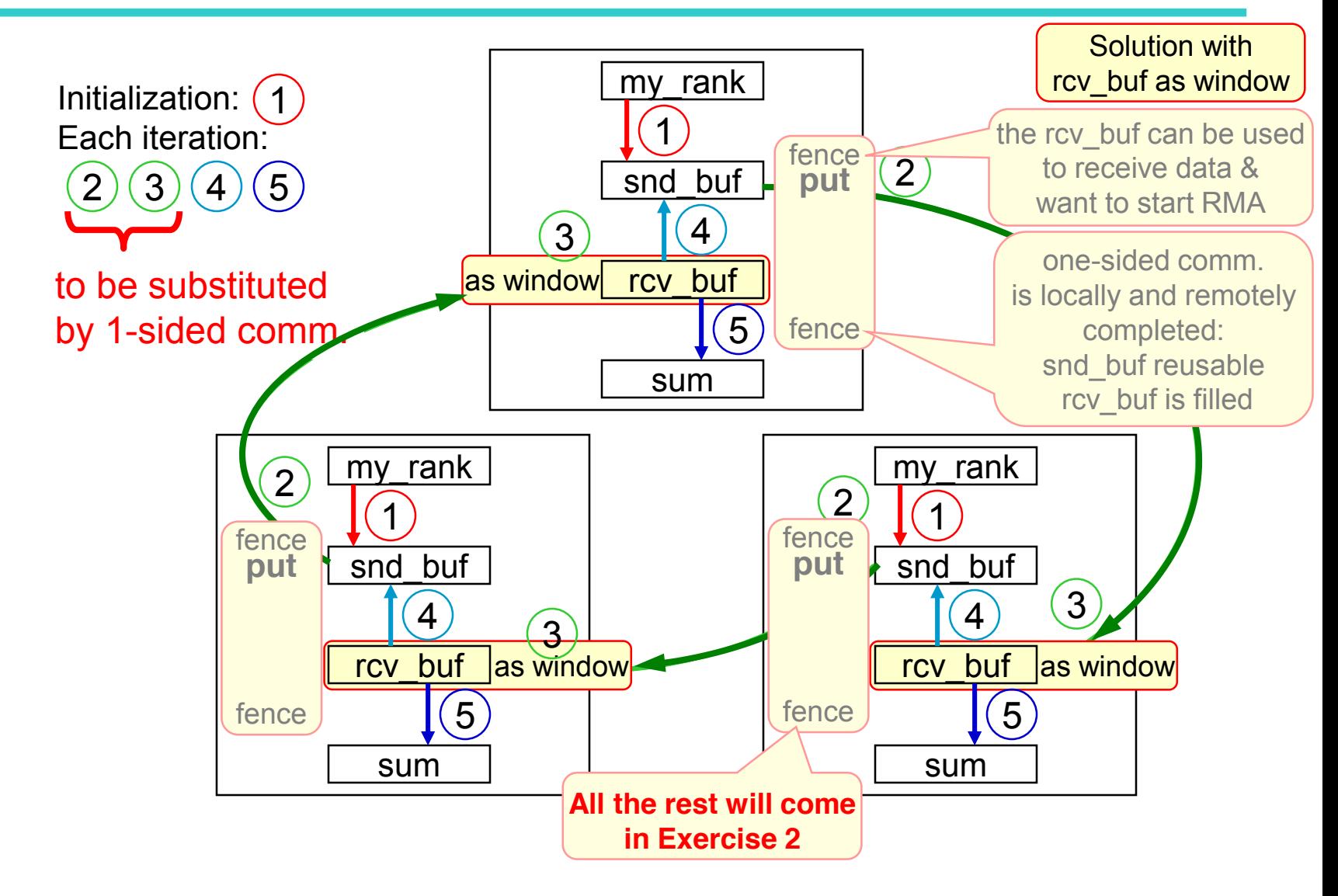

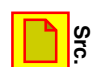

#### **MPI–One-sided Exercise 1: additional hints**

• MPI Win create:

C

- $-\text{base}$  = reference to your rcv buf or snd buf variable
- $-$  disp unit = number of bytes of one int / integer, because this is the datatype of the buffer (=window)
- $-$  size  $=$  same number of bytes, because buffer size  $=$  1 value
- size and disp\_unit have different internal representations, therefore:
	- **C/C++: MPI\_Win\_create(&rcv\_buf, (MPI\_Aint) sizeof(int), sizeof(int), MPI\_INFO\_NULL, …, &win);**

```
• Fortran: INTEGER disp_unit
                   INTEGER (KIND=MPI_ADDRESS_KIND) winsize, lb, extent
                    CALL MPI_TYPE_GET_EXTENT(MPI_INTEGER, lb, extent, ierror)
                    …
                    disp_unit = extent
                    winsize = disp_unit * 1
                    CALL MPI_WIN_CREATE(rcv_buf, winsize, disp_unit, MPI_INFO_NULL, …, ierror)
Fortran
```
- MPI-3.1/MPI-4.0, Sect. 11.2.1, pages 403ff / Sect. 12.2.1, pages 553ff
- **Create all rcv\_buf as windows in their processes, that's all in this exercise!**
- **(The substitution of Issend/Recv/Wait by Win\_fence/Put/Win\_fence comes later in Exe. 2)**

© 2000-2022 HLRS, Rolf Rabenseifner <sup>[●</sup> REC → online MPI course  $\rightarrow$  Chap.10 One-sided Communication  $\rightarrow$  Exercise 1 see also login-slides

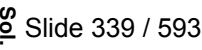

#### **MPI–One-sided Exercise 2: Ring communication with fence**

- Use **C** C/Ch10/ring-1sided-put-skel.c **C**
	- or **Fortran** F\_30/Ch10/ring-1sided-put-skel\_30.f90
	- or PY/Ch10/ring-1sided-put-skel.py **Python**
- General goal of exercises 1 and 2:
	- Substitute the nonblocking communication by one-sided communication.

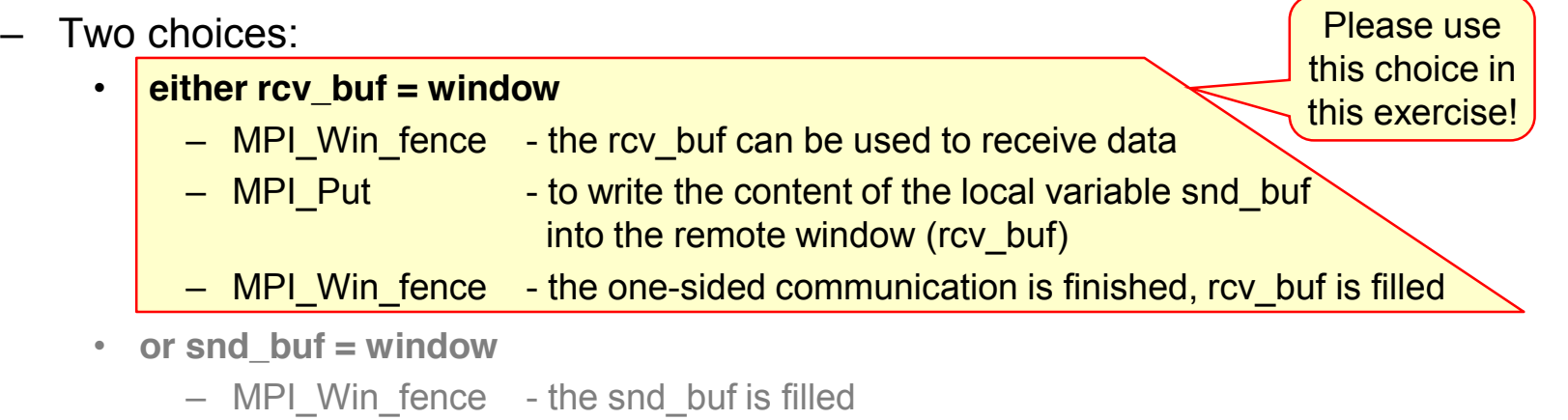

- MPI Get to read the content of the remote window (snd buf) into the local variable rcv\_buf
- MPI Win fence the one-sided communication is finished, rcv buf is filled
- In Exercise 1, you created the rcy buf as windows, i.e., now accessible from outside through RMA operations.
- **Now, please substitute Issend/Recv/Wait by Win\_fence/Put/Win\_fence**

**Exercise** 

Exercise

 $\overline{\mathbf{C}}$ 

### **ring.c / .f: Rotating information around a ring**

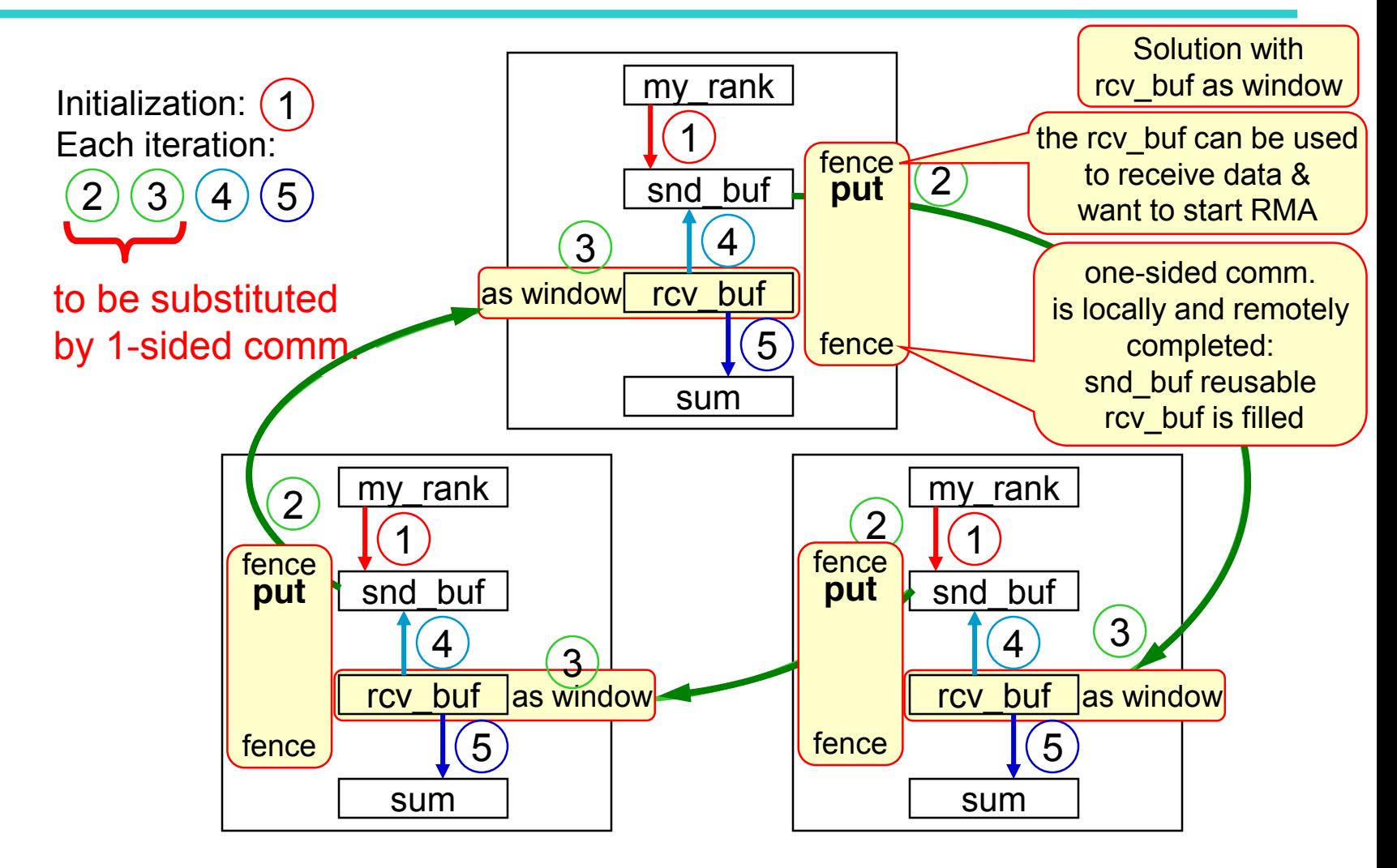

#### **MPI–One-sided Exercise 2: additional hints**

• MPI Put (or MPI Get):

**…**

**…**

target disp

Fortran

**Fortran** 

 $\rm C$ 

- **C/C++:** MPI Put(&snd buf, 1, MPI INT, right, **(MPI\_Aint) 0**, 1, MPI INT, win);
- **Fortran: INTEGER (KIND=MPI\_ADDRESS\_KIND) target\_disp**  $target$   $disp = 0$

Or just *"long"* integer constant 0\_MPI\_ADDRESS\_KIND

```
CALL MPI_PUT(snd_buf, 1, MPI_INTEGER, right, target_disp, 1,
                MPI_INTEGER, win, ierror)
```
- Register problem with Fortran with destination buffer of **non-blocking** RMA operation:
	- **Access to the rcv\_buf before 1st and after 2nd MPI\_WIN\_FENCE:**

INTEGER**, ASYNCHRONOUS :: snd\_buf, rcv\_buf**

**IF (.NOT. MPI\_ASYNC\_PROTECTS\_NONBLOCKING) &**

- **& CALL MPI\_F\_SYNC\_REG(rcv\_buf)**
- Because MPI PUT(snd buf) is nonblocking  $\rightarrow$  same with snd buf after the 2<sup>nd</sup> FENCE
- MPI Put, see MPI-3.1, Sect. 11.3.1, pages 418f or MPI-4.0, Sect. 12.3.1, pages 570f MPI-3.1, Sect. 17.1.10-19, p. 631-648 or MPI-4.0, Sect. 19.1.10-19, pages 817f and **Fortran**
- Assertions for MPI\_WIN\_FENCE: See MPI-3.1, Sect. 11.5.5, pages 451 or MPI-4.0, Sect. 12.5.5, pages 607f

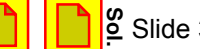

#### **MPI–One-sided Exercise 3: Post-start-complete-wait**

- Use your result of exercise 2 or copy to your local directory: **cp** ~/MPI/tasks/**C**/Ch10/solutions/ring-1sided-put.c **my\_1sided\_exa3.c cp** ~/MPI/tasks/**F\_30**/Ch10/solutions/ring-1sided-put\_30.f90 **my\_1sided\_exa3\_30.f90 cp** ~/MPI/tasks/**PY**/Ch10/solutions/ring-1sided-put.py **my\_1sided\_exa3.py C Fortran Python**
	- Tasks:

Exercise 3

Exercise

 $\infty$ 

- Substitute the two calls to MPI\_Win\_fence by calls to MPI Win post / start / complete / wait
- Use of group mechanism to address the neighbors:
	- **MPI\_Comm\_group(comm,** *group***)**
	- **MPI\_Group\_incl(group, n, ranks,** *newgroup***)**
		- Fortran new mpi\_f08: TYPE(MPI\_Comm) :: comm; INTEGER n, ranks(...); TYPE(MPI\_Group) :: group, newgroup
		- C: MPI\_Comm comm; MPI\_Group group, newgroup; int n, ranks[...];
- Compile and run your my 1sided exa3.c / 30.f90

MPI course  $\rightarrow$  Chap.10 One-sided Communication  $\rightarrow$  Exercise 3 (advanced) see also login-slides

#### **Chapter 10: Ring with one-sided communication**

**C**

**MPI Win** win; /\* *Create the window once before the loop:* \*/ MPI Win create(&rcv buf, (MPI Aint) sizeof(int), sizeof(int), MPI INFO NULL, **MPI** COMM WORLD,  $\&$ win); MPI/tasks/C/Ch10/solutions/ring-1sided-win.c

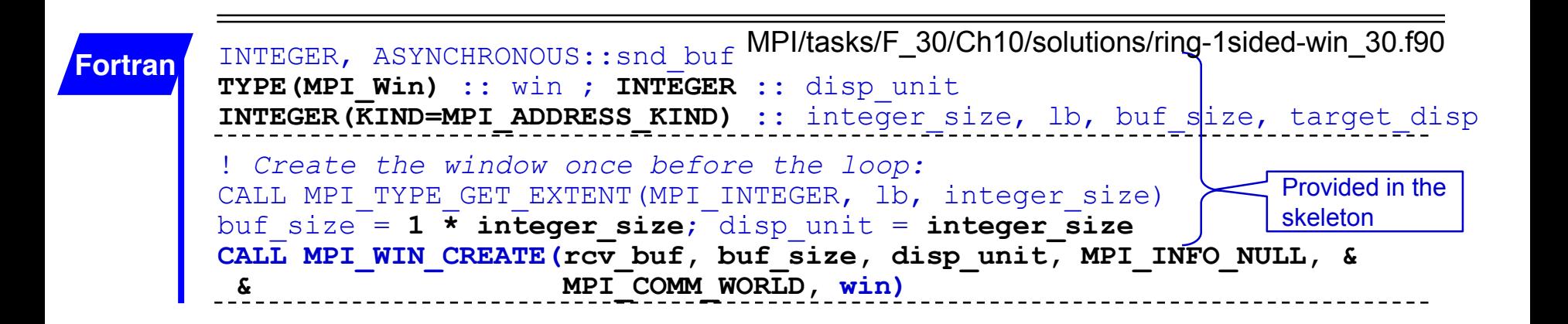

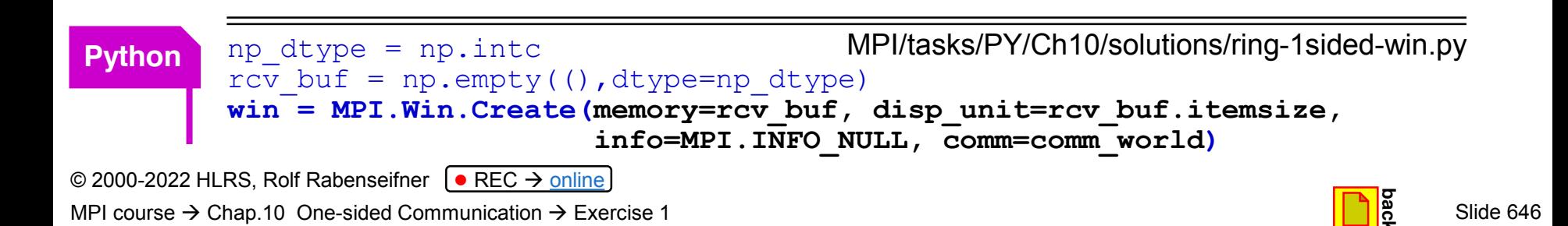

#### **Chapter 10: Ring with one-sided communication**

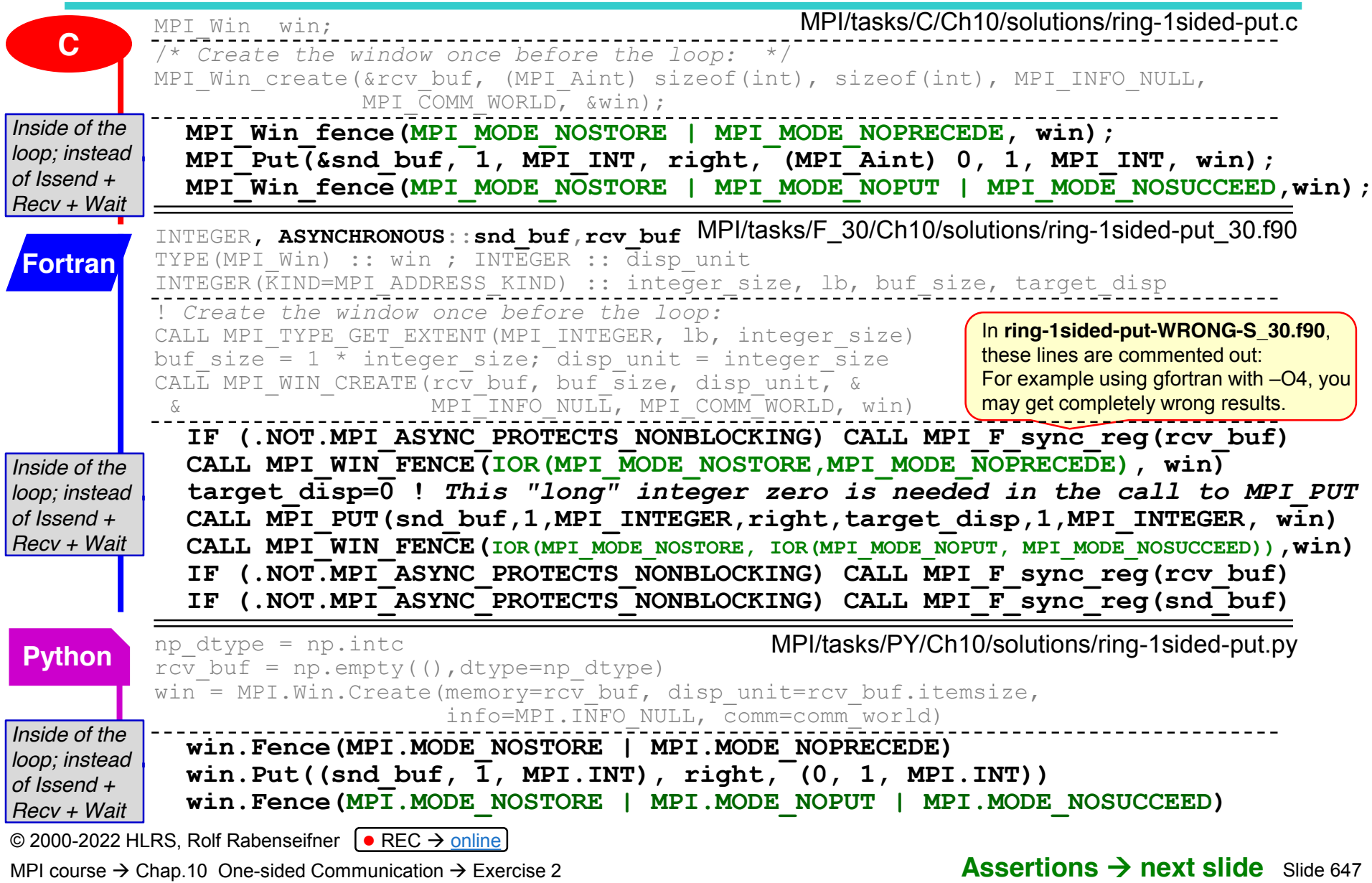

#### **Chapter 10: Ring with one-sided communication – Assertions**

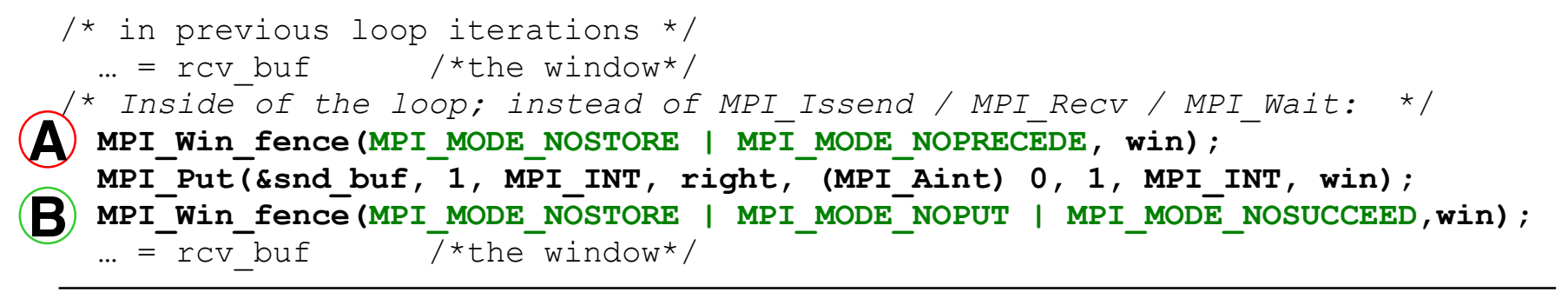

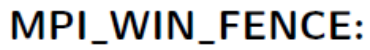

**A**

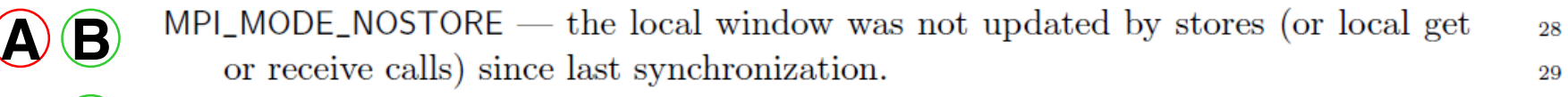

- **B** 30  $MPLMODE_NOPUT$  the local window will not be updated by put or accumulate 31 calls after the fence call, until the ensuing (fence) synchronization.
	- 32 MPI\_MODE\_NOPRECEDE — the fence does not complete any sequence of locally issued 33 RMA calls. If this assertion is given by any process in the window group, then it 34 must be given by all processes in the group. 35
- **B** MPI\_MODE\_NOSUCCEED — the fence does not start any sequence of locally issued 36 RMA calls. If the assertion is given by any process in the window group, then it 37 must be given by all processes in the group. 38

© 2000-2022 HLRS, Rolf Rabenseifner <sup>[●</sup> REC → online MPI-4.0, Sect.12.5.5., page 609 lines 1-11: https://www.mpi-forum.org/docs/mpi-4.0/mpi40-report.pdf#page=649 MPI-3.1, Sect.11.5.5., page 451 lines 26-38: https://www.mpi-forum.org/docs/mpi-3.1/mpi31-report.pdf#page=483

MPI course  $\rightarrow$  Chap.10 One-sided Communication  $\rightarrow$  Exercise 2

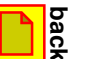

26 27

#### **Chap.11 Shared Memory One-sided Communication**

#### 1. MPI Overview

- 2. Process model and language bindings **MPI\_Init() MPI\_Comm\_rank()**
- 3. Messages and point-to-point communication
- 4. Nonblocking communication
- 5. The New Fortran Module mpi f08
- 6. Collective communication
- 7. Error Handling

Shared Memory one

Shared Memory one-sided

- 8. Groups & communicators, environment management • • • • • • • • • • • • • • • • • • • • • • • • • • • • • • • • • • • • • • • •
- 9. Virtual topologies
- 10. One-sided communication

#### **11. Shared memory one-sided communication**

- **(1) MPI\_Comm\_split\_type & MPI\_Win\_allocate\_shared Hybrid MPI and MPI shared memory programming**
- **(2) MPI memory models and synchronization rules**
- 12. Derived datatypes
- 13. Parallel file I/O
- 14. MPI and threads
- 15. Probe, Persistent Requests, Cancel
- 16. Process creation and management
- 17. Other MPI features
- 18. Best Practice

**tour**

**Short tour**  = first 3 slides

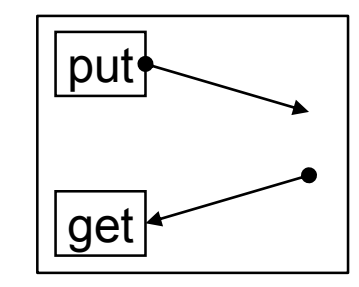

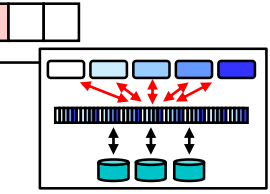

#### **MPI shared memory**

- Split main communicator into shared memory islands
	- **MPI\_Comm\_split\_type**
- Define a shared memory window on each island
	- **MPI\_Win\_allocate\_shared**
	- Result (by default): contiguous array, directly accessible by all processes of the island
- Accesses and synchronization
	- Normal assignments and expressions
	- No **MPI\_Put/Get** !
	- Normal MPI one-sided synchronization, e.g., **MPI\_Win\_fence**
- Caution:
	- Memory may be already completely pinned to the physical memory of the process with rank 0, i.e., the first touch rule (as in OpenMP) does **not** apply! (First touch rule: a memory page is pinned to the physical memory of the processor that first writes a byte into the page)

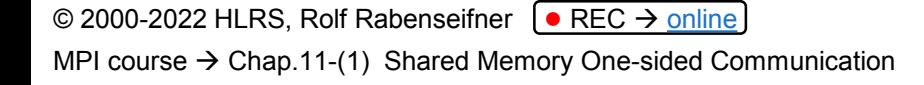

**tour**

### **Programming opportunities with MPI shared memory: 1) Reducing memory space for replicated data**

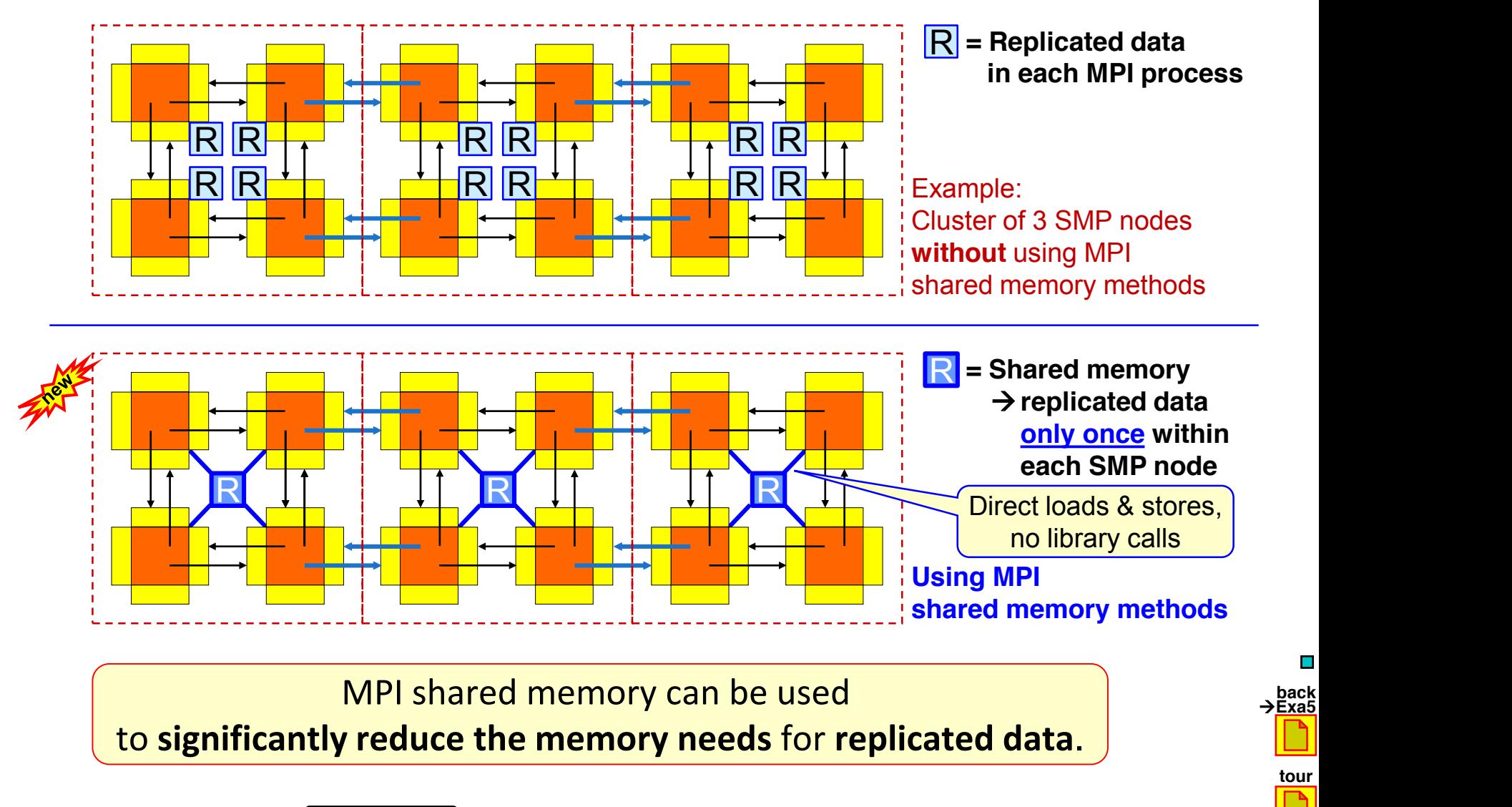

© 2000-2022 HLRS, Rolf Rabenseifner <sup>[●</sup> REC → online

MPI course  $\rightarrow$  Chap.11-(1) Shared Memory One-sided Communication

### **Programming opportunities with MPI shared memory: 2) Hybrid shared/cluster programming models**

- MPI on each core (not hybrid)
	- Halos between all cores
	- MPI uses internally shared memory and cluster communication protocols
- MPI+OpenMP
	- Multi-threaded MPI processes
	- Halos communica. only between MPI processes
- MPI cluster communication + MPI shared memory communication
	- Same as "MPI on each core", but
	- within the shared memory nodes, halo communication through direct copying with C or Fortran statements
- 
- MPI cluster comm. + MPI shared memory access
	- Similar to "MPI+OpenMP", but
	- shared memory programming through work-sharing between the MPI processes within each SMP node

© 2000-2022 HLRS, Rolf Rabenseifner <sup>[●</sup> REC → online MPI course  $\rightarrow$  Chap.11-(1) Shared Memory One-sided Communication

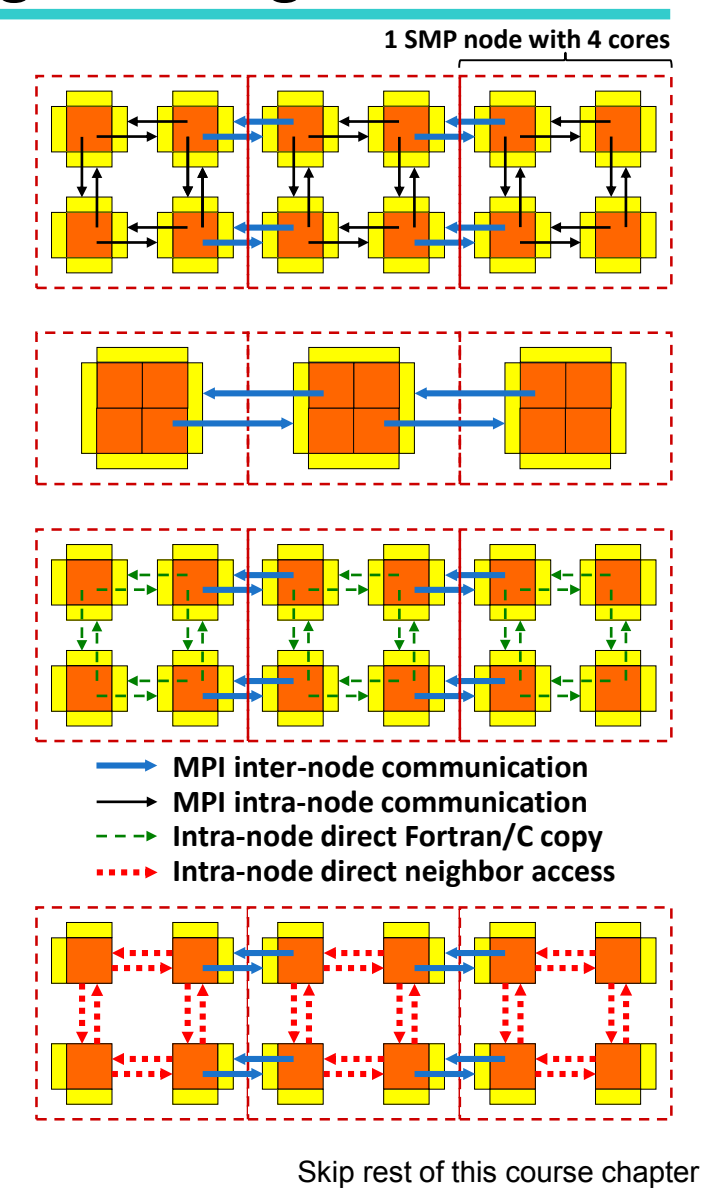

Slide 364 / 593

**tour**

### **Splitting the communicator & contiguous shared memory allocation**

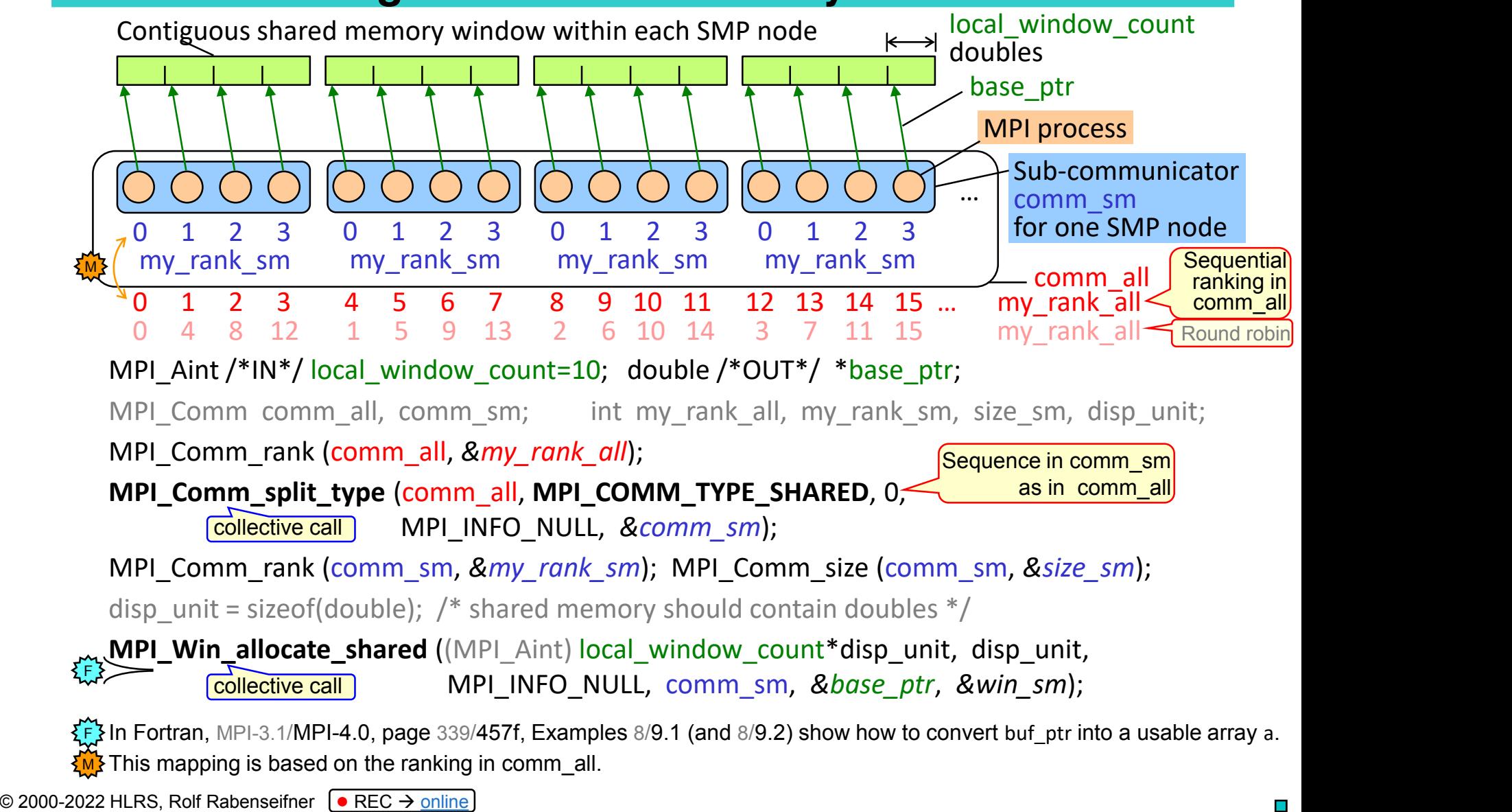

MPI course  $\rightarrow$  Chap.11-(1) Shared Memory One-sided Communication

- The allocated shared memory is contiguous across process ranks,
- i.e., the first byte of rank i starts right after the last byte of rank i-1.
- Processes can calculate remote addresses' offsets with local information only.
- Remote accesses through load/store operations,
- i.e., without MPI RMA operations (MPI Get/Put, ...)
- Although each process in comm\_sm accesses the same physical memory, the virtual start address of the whole array may be different in all processes!
	- $\rightarrow$  **linked lists** only with offsets in a shared array, but **not with binary pointer addresses!**
- Following slides show only the shared memory accesses, i.e., communication between the SMP nodes is not presented.

© 2000-2022 HLRS, Rolf Rabenseifner <sup>[●</sup> REC → online MPI course  $\rightarrow$  Chap.11-(1) Shared Memory One-sided Communication

#### **Splitting into smaller shared memory islands,**<br>Comm sm large, **e.g., NUMA nodes or sockets** e.g., one ccNUMA node

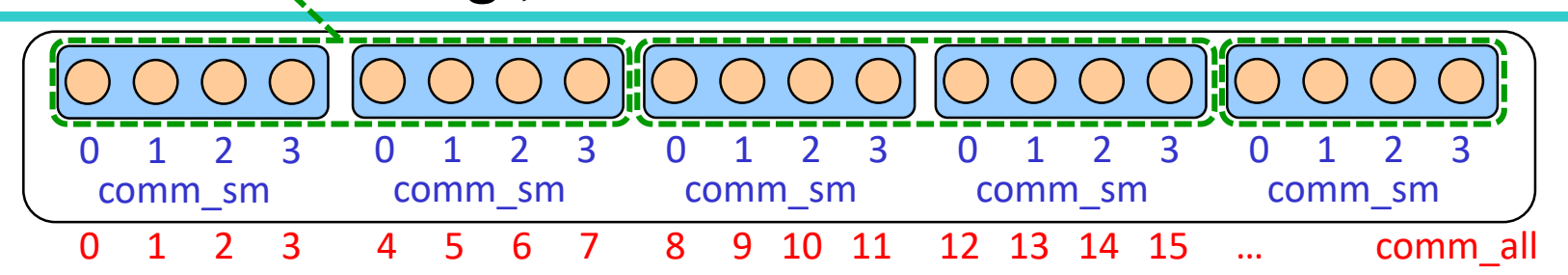

• Subsets of shared memory nodes, e.g., one comm\_sm on each socket with size\_sm cores **(requires also sequential ranks in comm\_all for each socket!)**

MPI\_Comm\_split\_type (comm\_all, MPI\_COMM\_TYPE\_SHARED, 0, MPI\_INFO\_NULL, &*comm\_sm\_large*); MPI\_Comm\_rank (comm\_sm\_large, *&my\_rank\_sm\_large*); MPI\_Comm\_size (comm\_sm\_large, *&size\_sm\_large*); MPI Comm\_split (comm\_sm\_large, /\*color\*/ my\_rank\_sm\_large / size\_sm, 0, *&comm\_sm*); MPI Win allocate shared  $(..., comm sm, ...)$ ; or (size sm\_large /number\_of\_sockets) here 2

- Most MPI libraries have an non-standardized method to split a communicator into NUMA nodes (e.g., sockets): (see also Current support for split types in MPI implementations or MPI based libraries)
	- **OpenMPI:** choose split type as OMPI\_COMM\_TYPE\_NUMA
	- **HPE**: MPI\_Info\_create (&info); MPI\_Info\_set(info, "shmem\_topo", "numa"); // or "socket" MPI\_Comm\_split\_type(comm\_all, MPI\_COMM\_TYPE\_SHARED, 0, info, &*comm\_sm*);
	- mpich: split type=MPIX COMM\_TYPE\_NEIGHBORHOOD, info\_key= "SHMEM\_INFO\_KEY" and value= "machine", "socket", "package", "numa", "core", "hwthread", "pu", "l1cache", ..., or "l5cache"
- Two additional standardized split types: MPI\_COMM\_TYPE\_HW\_GUIDED\_and **New in MPI-4.0**

○ MPI\_COMM\_TYPE\_HW\_UNGUIDED • See also Exercise 3.

**New in MPI-4.0** 

© 2000-2022 HLRS, Rolf Rabenseifner <sup>[●</sup> REC → online

MPI course  $\rightarrow$  Chap.11-(1) Shared Memory One-sided Communication

May not work with Intel-MPI

#### **Shared memory access example**

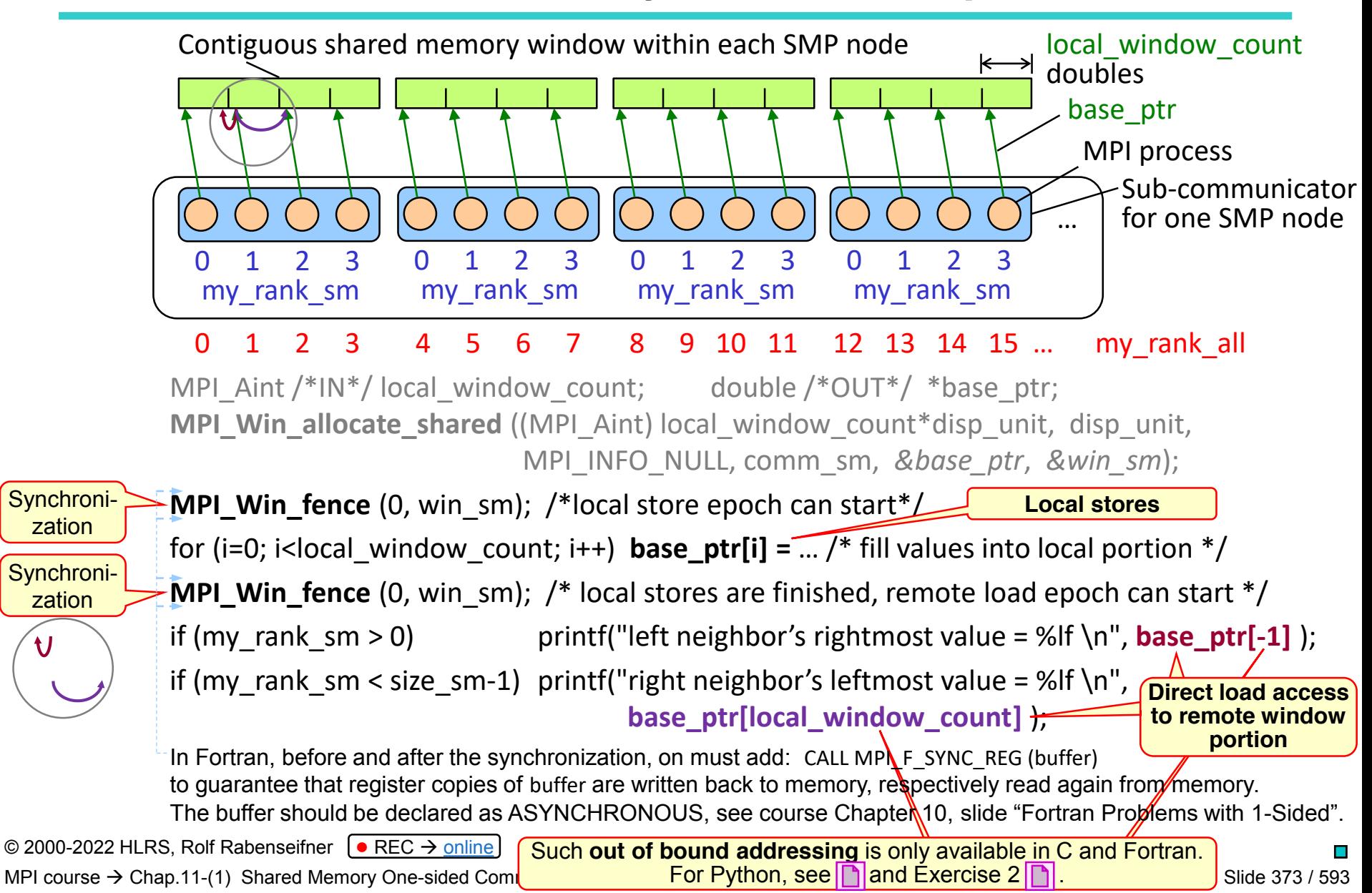

### **Alternative: Non-contiguous shared memory**

- Using info key "alloc\_shared\_noncontig"
- MPI library can put processes' window portions
	- on page boundaries,
		- **(internally, e.g., only one OS shared memory segment with some unused padding zones)**
	- into the local ccNUMA memory domain + page boundaries
		- **(internally, e.g., each window portion is one OS shared memory segment)**

#### **Pros:**

• Faster local data accesses especially on ccNUMA nodes

#### **Cons:**

• Higher programming effort for neighbor accesses: MPI\_WIN\_SHARED\_QUERY

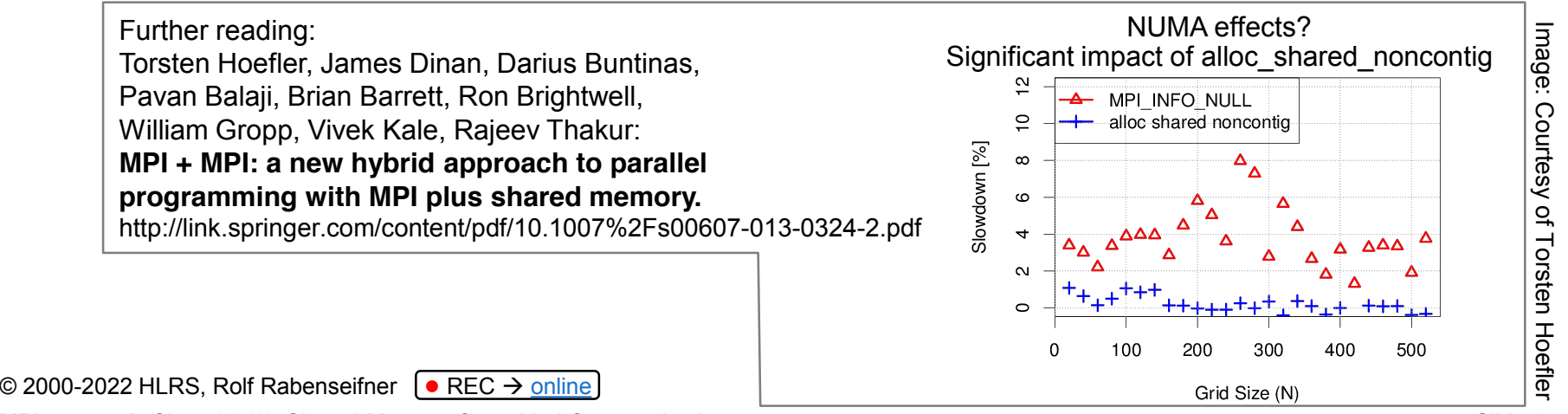

MPI course  $\rightarrow$  Chap.11-(1) Shared Memory One-sided Communication

### **Non-contiguous shared memory allocation**

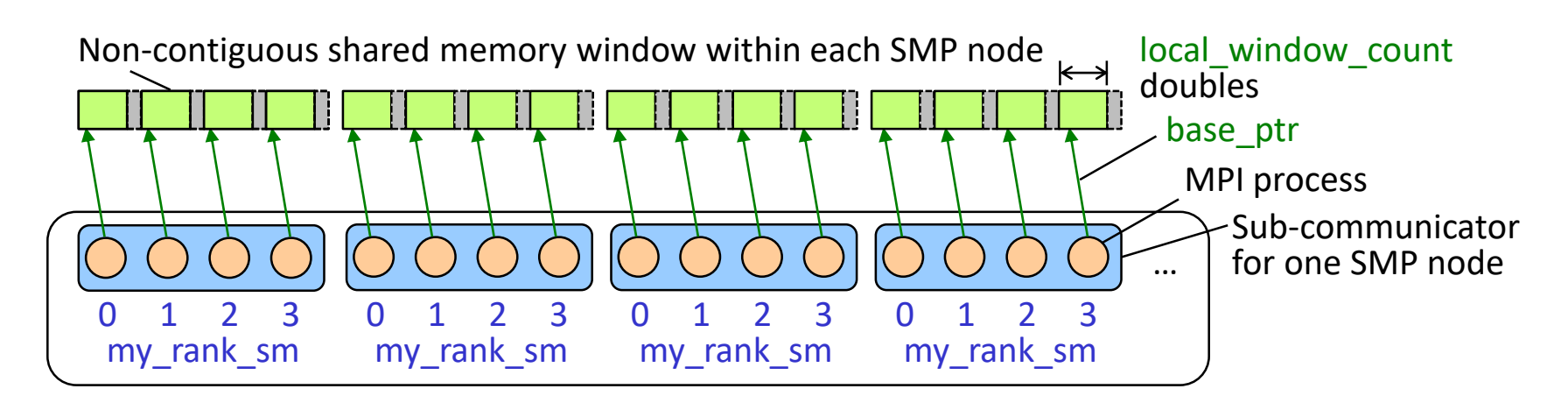

```
MPI_Aint /*IN*/ local_window_count; double /*OUT*/ *base_ptr;
disp unit = sizeof(double); /* shared memory should contain doubles */MPI Info info noncontig;
MPI Info create (&info_noncontig);
MPI Info set (info noncontig, "alloc shared noncontig", "true");
MPI_Win_allocate_shared ((MPI_Aint) local_window_count*disp_unit, disp_unit, info_noncontig,
                          comm_sm, &base_ptr, &win_sm );
```
MPI course  $\rightarrow$  Chap.11-(1) Shared Memory One-sided Communication

#### **Non-contiguous shared memory: Neighbor access through MPI\_Win\_shared\_query**

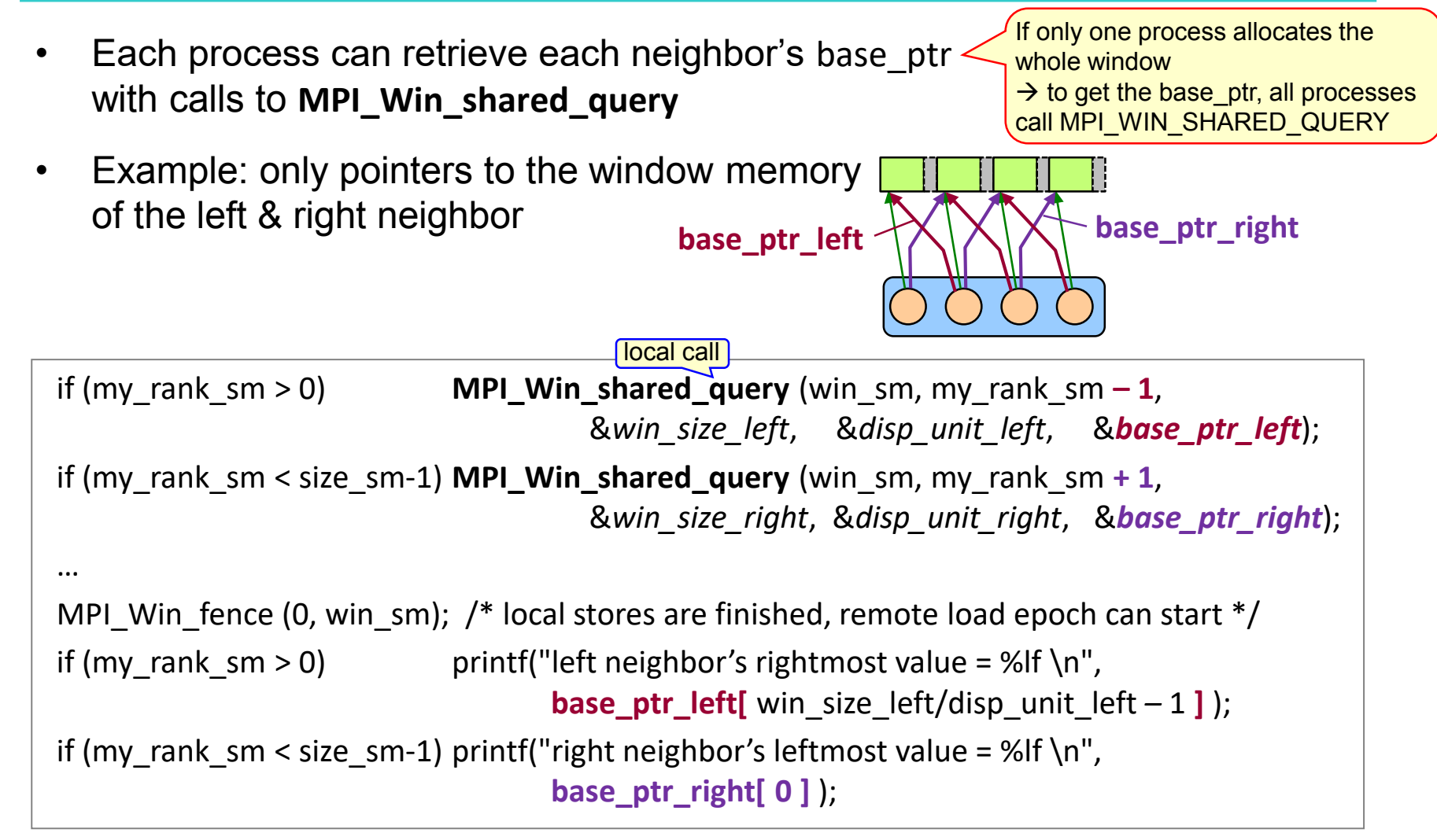

Thanks to Steffen Weise (TU Freiberg) for testing and correcting the example codes.

© 2000-2022 HLRS, Rolf Rabenseifner <sup>[●</sup> REC → online MPI course  $\rightarrow$  Chap.11-(1) Shared Memory One-sided Communication

#### **Whole shared memory allocation by rank 0 in comm\_sm**

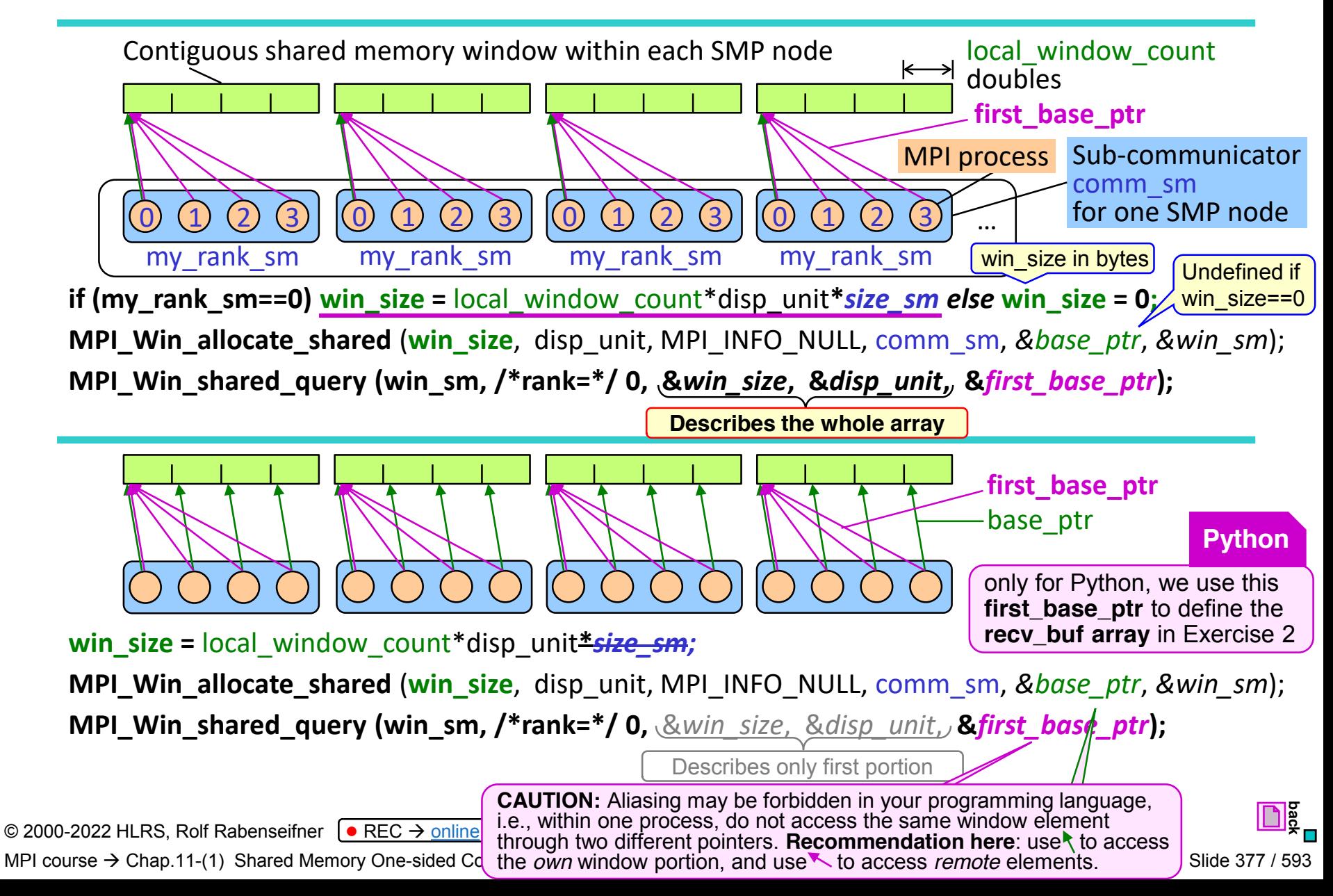

#### **Other technical aspects with MPI\_Win\_allocate\_shared**

**Caution**: On some systems

- the number of shared memory windows, and
- the total size of shared memory windows may be limited.

Some OS systems may provide options, e.g.,

- at job launch, or
- MPI process start,

to enlarge restricting defaults.

Another restriction in a low-quality MPI: **MPI\_Comm\_split\_type** may return always MPI\_COMM\_SELF

If MPI shared memory support is based on POSIX shared memory:

- Shared memory windows are located in memory-mapped /dev/shm or /run/shm
- Default: 25% or 50% of the physical memory, but a maximum of  $\sim$ 2043 windows!
- Root may change size with: mount -o remount, size=6G /dev/shm.

Due to default limit of context IDs in mpich

Cray XT/XE/XC (XPMEM): No limits.

On a system without virtual memory (like CNK on BG/Q), you have to reserve a chunk of address space when the node is booted (default is 64 MB).

Thanks to Jeff Hammond and Jed Brown (ANL), Brian W Barrett (SANDIA), and Steffen Weise (TU Freiberg), for input and discussion.

© 2000-2022 HLRS, Rolf Rabenseifner <sup>[●</sup> REC → online

MPI course  $\rightarrow$  Chap.11-(1) Shared Memory One-sided Communication

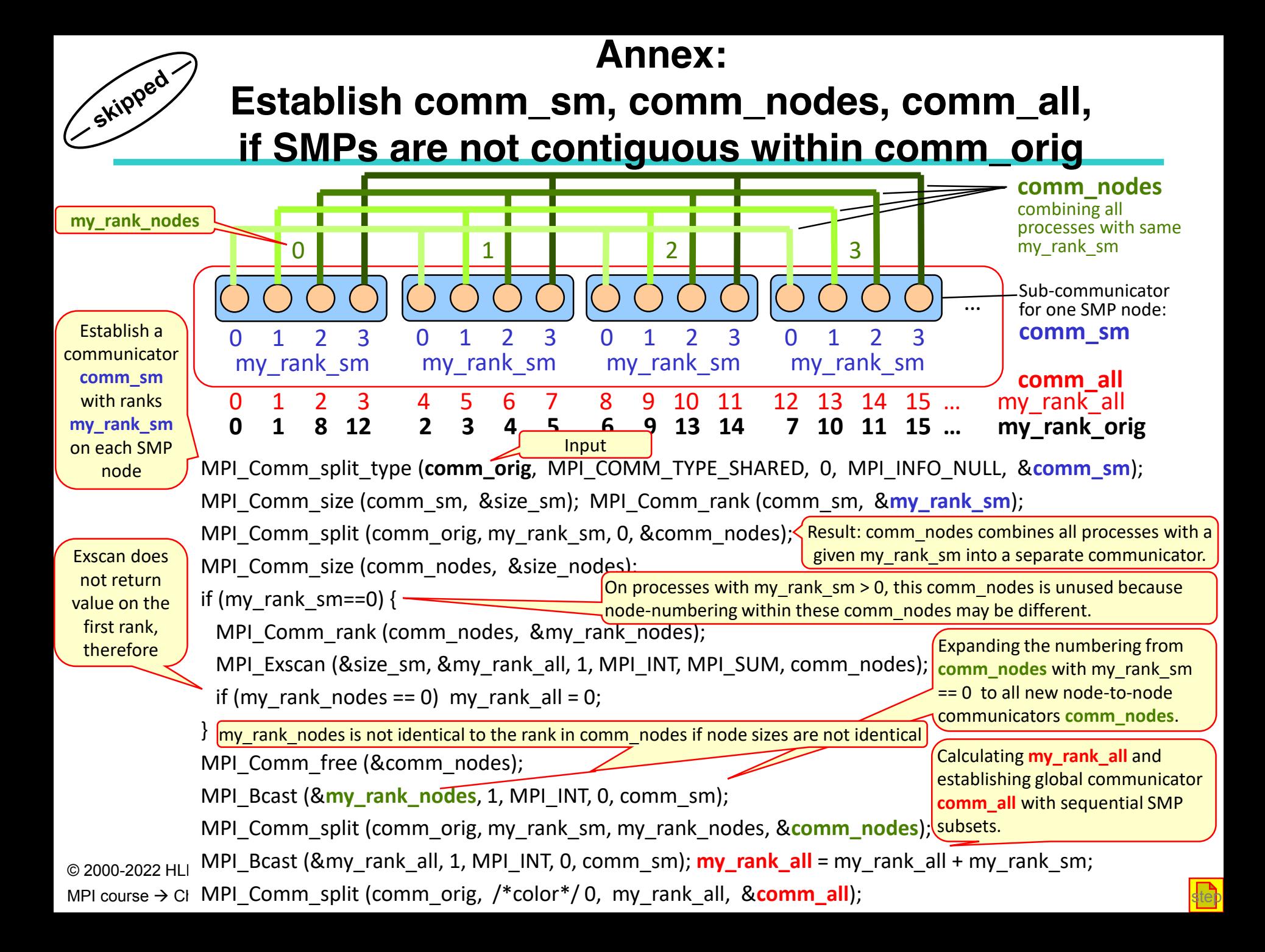

#### **Exercise 1: Shared memory ring communication**

- The following exercise is  $1<sup>st</sup>$  based on ring-1sided-put.c /  $30.690$ and 2nd on ring-1sided-put**-win-alloc**.c / \_30.f90, which already includes:
	- Using MPI\_Win\_allocate to allocate the rcv\_buf, **i.e., not yet the shared memory variant!**
- Therefore in C, local rcv\_buf is substituted by **\*rcv\_buf\_ptr** changed code lines: int snd buf; int **\***rcv buf ptr; /\* Allocate the window. \*/ MPI Win **allocate**( $xev$  buf, sizeof(int), sizeof(int), MPI INFO NULL, MPI\_COMM\_WORLD, **&rcv\_buf\_ptr,** &win); snd buf =  $\star$ rcv buf  $ptr;$  $sum + = \star$ rcv buf  $ptr;$ In Fortran, the skeleton uses  $C$  F POINTER – changed code lines: **USE, INTRINSIC :: ISO\_C\_BINDING, ONLY : C\_PTR, C\_F\_POINTER** INTEGER, ASYNCHRONOUS :: snd\_buf INTEGER, POINTER, ASYNCHRONOUS :: rcv buf !or rcv buf(:) if it is an array **TYPE(C\_PTR) :: ptr\_rcv\_buf** ! ALLOCATE THE WINDOW. CALL MPI Win **allocate**(*rev buf,* rcv buf size, disp unit, MPI INFO NULL, & & The MPI<sup>T</sup>COMM WORLD, **ptr rcv buf**, win) ! CALL C\_F\_POINTER(ptr\_rcv\_buf, rcv\_buf, (/shape\_of\_number\_of\_elements/)) | if rcv\_buf ! rcv\_buf(0:) => rcv\_buf ! change lower bound to 0 (instead of default 1) sin and  $\frac{1}{s}$ **CALL C\_F\_POINTER(ptr\_rcv\_buf, rcv\_buf) ! if rcv\_buf is not an array** snd buf =  $rcv$  buf  $sum = sum + rcv$  buf MPI Win **allocate (<del>Seev buf,</del>** size<br>
MPI Win **allocate (Seev-buf,** size<br>
small buf = \*rcv\_buf\_ptr;<br>
small+= \*rcv\_buf\_ptr;<br>
Fortran<br>
- In Fortran, the skeleton uses C\_F\_POII<br>
- USE, INTRINSIC :: ISO C BINDING<br>
INTEGER, ASY unchanged **C Fortran**

© 2000-2022 HLRS, Rolf Rabenseifner <sup>[●</sup> REC → online

#### **Exercise 1: Shared memory ring communication**

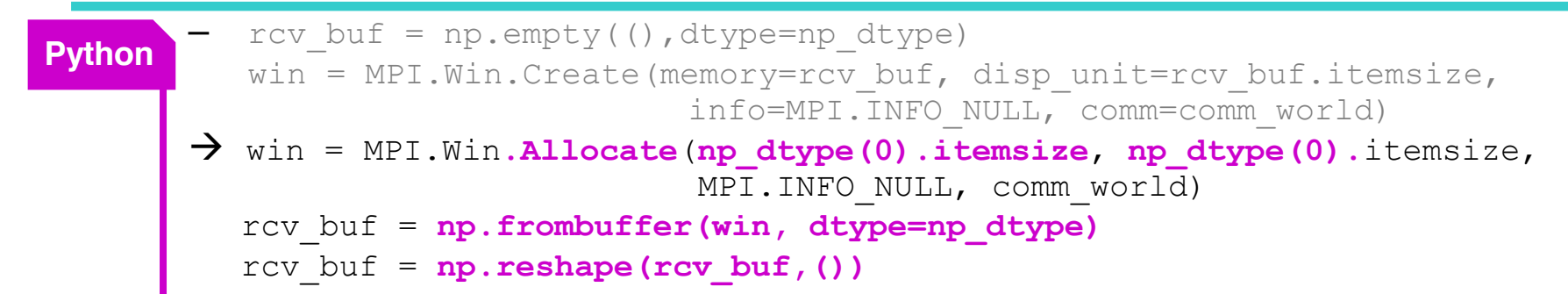

• And 3rd in Fortran, it is finally based on on ring-1sided-put**-**win-alloc**-arr**\_30.f90, which declares rcv buf as 0-based array

```
– In Fortran, this …-arr skeleton uses C_F_POINTER for rcv_buf as an array:
            USE, INTRINSIC :: ISO C BINDING, ONLY : C PTR, C F POINTER
            INTEGER, ASYNCHRONOUS :: snd_buf
            INTEGER, POINTER, ASYNCHRONOUS :: rcv_buf(:)
            TYPE(C_PTR) :: ptr_rcv_buf
          ! ALLOCATE THE WINDOW.
            CALL MPI Win_allocate(rev_buf, rcv_buf_size, disp_unit,MPI_INFO_NULL, &
             & MPI COMM WORLD, ptr rcv buf, win)
            CALL C_F_POINTER(ptr_rcv_buf, rcv_buf, (/1/)) ! 1=length
            rcv buf(0:) => rcv buf ! change lower bound to 0
          ! CALL C_F_POINTER(ptr_rcv_buf, rcv_buf) ! if rcv_buf is not an array
          snd_buf = rcv_buf(0)
if rcv_buf is an array with lower bound 0
          sum = sum + rcv buf (0)if rcv_buf
                                                                           is an array
                                                            <u>Uif rcv_buf should be an array</u>
Fortran
```
#### • **All three steps are combined into the skeletons for the exercise on the next slide**

© 2000-2022 HLRS, Rolf Rabenseifner <sup>[●</sup> REC → online

MPI course  $\rightarrow$  Chap.11-(1) Shared Memory One-sided Communication  $\rightarrow$  Exercise 1

#### **Exercise 1: Shared memory ring communication**

- Tasks: **In MPI/tasks/…**
	- Use C/Ch11/ring-1sided-**put**-win-alloc-shared-skel.c **C**
		- or **Fortran** F\_30/Ch11/ring-1sided-**put**-win-alloc-shared-skel\_30.f90
		- or PY/Ch11/ring-1sided-**put**-win-alloc-shared-skel.py **Python**
	- **Task A:** Add **MPI\_Comm\_split\_type** directly after MPI\_Init.
		- **The ring algorithm should be executed only within the new comm\_sm**
		- Therefore from there, use **comm\_sm**
		- and of course also **my\_rank\_sm** and **size\_sm** of **comm\_sm**
		- Please, **be not confused**, if you are running this example **on a shared memory system**: In this case MPI\_Comm\_split\_type will **not split** MPI\_COMM\_WORLD. **It will return a copy of it instead. This is okay!**
	- **Task B:** Substitute **MPI\_Win\_allocate** by **MPI\_Win\_allocate\_shared**
	- The skeletons are already prepared with
		- size**\_world** and my\_rank**\_world** for **MPI\_COMM\_WORLD**
		- size**\_sm** and my\_rank**\_sm** for **comm\_sm**
	- And the print/write-statement already prints both my\_ranks

#### • **(Please do not modify the MPI\_Put – this will be done in Exercise 2 after the next talk i.e., ignore that the window portions are in one contiguous array**

© 2000-2022 HLRS, Rolf Rabenseifner <sup>[●</sup> REC → online

MPI course  $\rightarrow$  Chap.11-(1) Shared Memory One-sided Communication  $\rightarrow$  Exercise 1

i.e., in C and Fortran, each process points to its own window portion

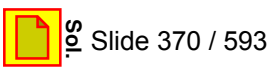

#### **Exercise 2: Shared memory ring communication**

#### • Task of this exercise:

- Use C/Ch11/ring-1sided-**store**-win-alloc-shared-skel.c **C**
	- or <mark>Fortran</mark> F\_30/Ch11/ring-1sided-store-win-alloc-shared-skel\_30.f90
	- or PY/Ch11/ring-1sided-**store**-win-alloc-shared-skel.py **Python**
- Substitute **MPI\_Put** by a direct assignment of the value of snd\_buf into the rcv\_buf of the right (i.e. my\_rank\_sm+1) neighbor
	- **\*rcv\_buf\_ptr** (in C) and **rcv\_buf(0)** (in Fortran) is the local rcv\_buf
	- The rcv buf of the right neighbor can be accessed through the word-offset "+1" in the direct assignment  $*(rev_buf_ptr+(offset)) = snd_buf$  (in C) or  $rcv$  buf(0+(offset)) = snd buf (in Fortran)
	- In the ring, a word-offset with the value **+1** should be expressed with **(right – my\_rank\_sm)**, which is normally **+1**, except for the last process, where it is **–size+1**
- Fortran: Be sure that that you add additional calls to MPI\_F\_SYNC\_REG between both MPI Win fence and your direct assignment, i.e., directly before and after rcv buf(0+(offset)) = snd buf . Reason: One must prevent that the compiler may move the store to rcv\_buf across the calls to MPI\_Fence! MPI course  $\cdot$  \*rov\_buf\_ptr (in C) and rov\_buf(0) (in Fo<br>
in the direct assignment \*(rov\_buf\_ptr-<br>
or<br>
or rov\_buf(0+(off<br>
or rov\_buf(0+(off<br>
or rov\_buf(0+(off<br>
or rov\_buf(0+(off<br>
or rov\_buf(0+(off<br>
or rov\_buf(0+(off<br>
or CALL MPI\_Win\_fence **…MPI\_F\_SYNC\_REG(rcv\_buf)** rcv  $buf(...) = ...$ **…MPI\_F\_SYNC\_REG(rcv\_buf)** CALL MPI\_Win\_fence
	- Problem with MPI-3.0 to MPI-4.0: The role of assertions in RMA synchronization used for direct shared memory accesses (i.e., without RMA calls) is not clearly defined! **Implication: MPI Win fence can be used, but only with assert = 0.** (State March 01, 2015)

© 2000-2022 HLRS, Rolf Rabenseifner <sup>[●</sup> REC → online Slide 380 / 593 – Python: all processes shall point to the start of the whole array≦i.e., In Python, add a call to<mark>l</mark>  $\mathbb{D}$ ğ MPI\_Win\_shared\_query

#### **Exercise 2: Shared memory ring communication**

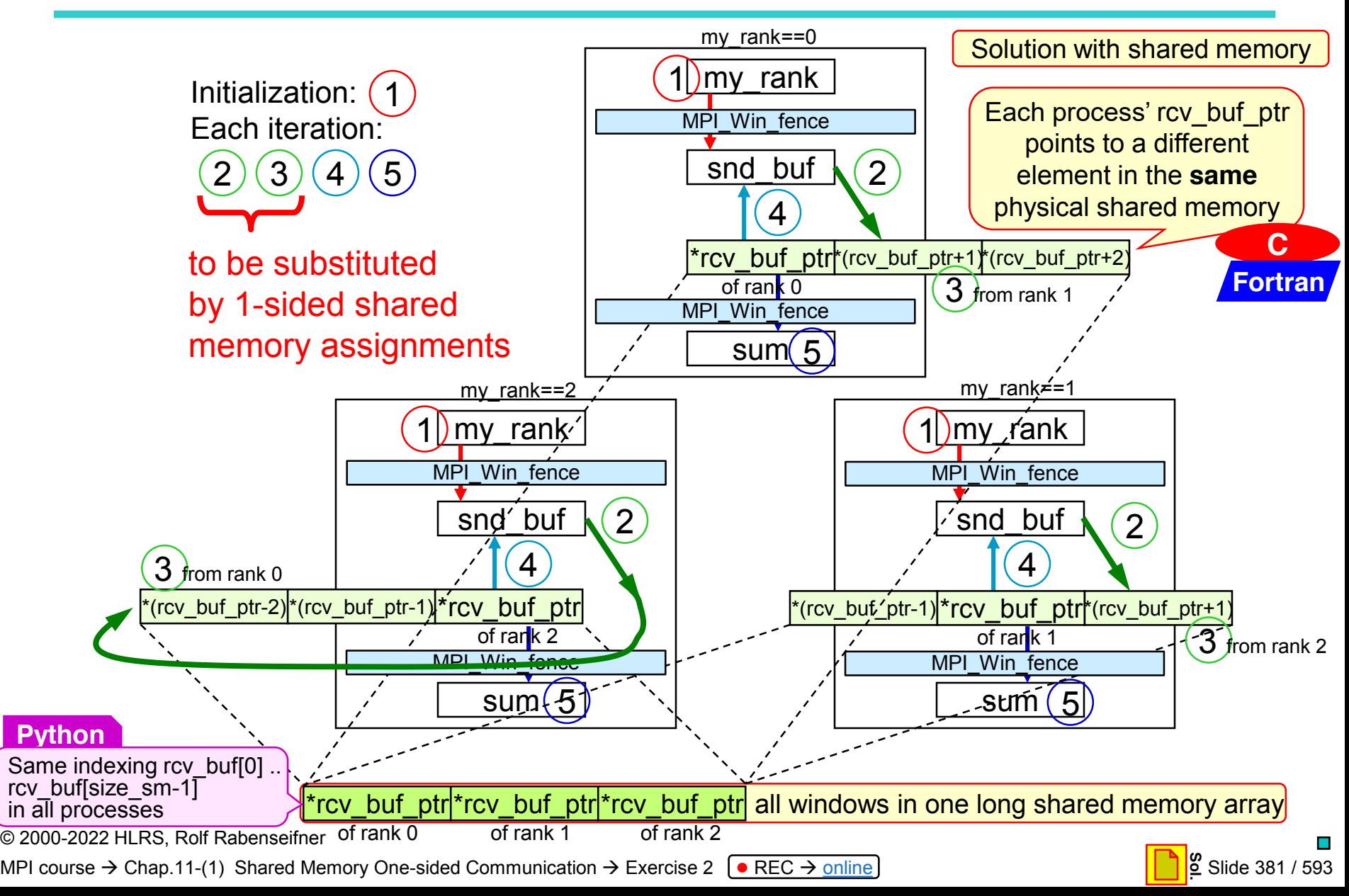

#### **Advanced Exercise 1b: Smaller Islands**

#### Task of this exercise:

- Use C/Ch11/ring-1sided-**put**-win-alloc-shared-subislands-skel.c **C**
	- or F\_30/Ch11/ring-1sided-**put**-win-alloc-shared-subislands-skel\_30.f90 **Fortran**
	- or PY/Ch11/ring-1sided-**put**-win-alloc-shared-subislands-skel.py **Python**
- Split comm\_sm into two comm\_sm\_sub
	- **For example 12 processes into 2x 6 processes or 11 processes into 6+5 processes**
- For this, substitute the \_\_\_\_\_ lines
- Compile and run: mpirun -np 11 ./a.out | sed -e 's/World://' | sort –n
- Result may be

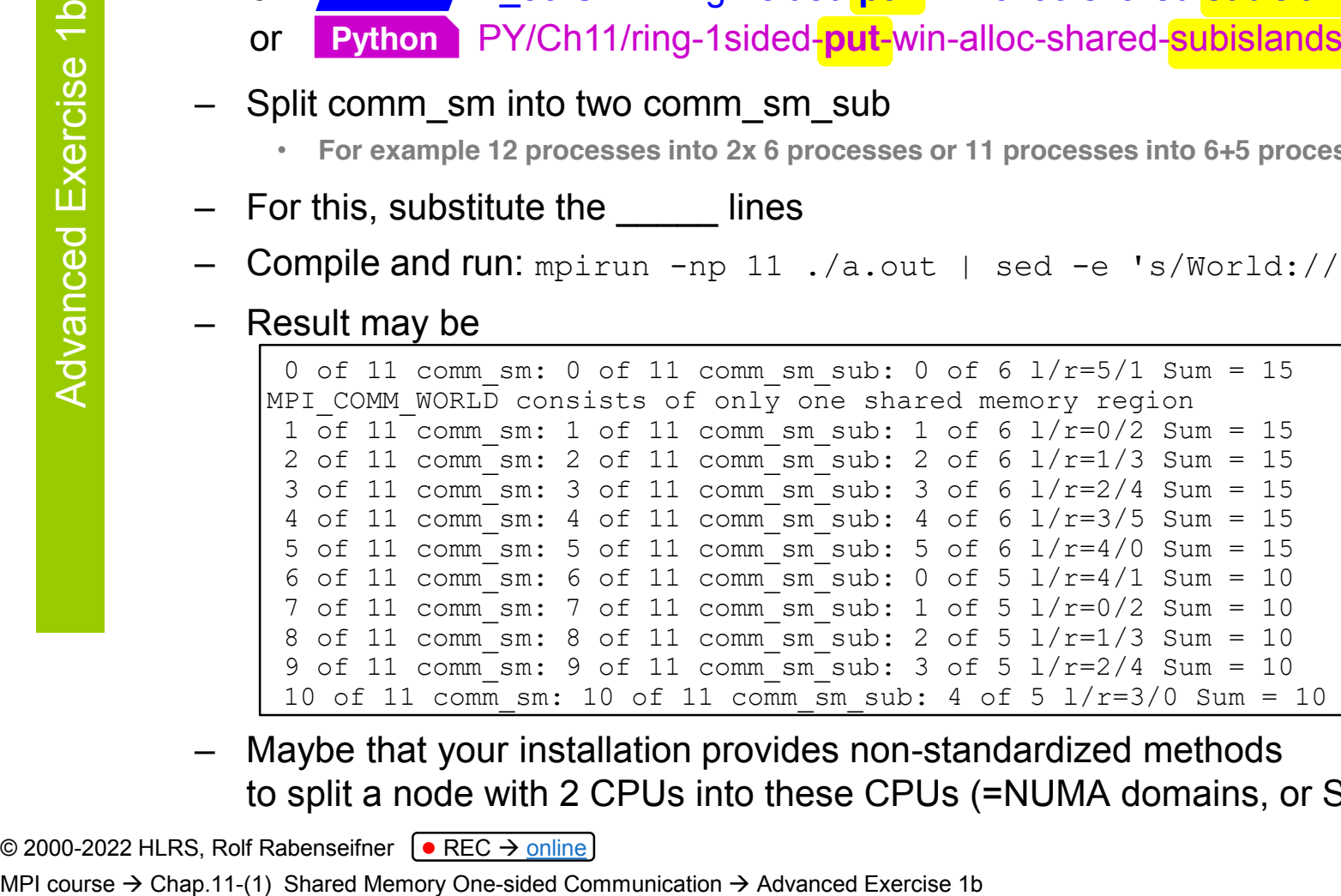

– Maybe that your installation provides non-standardized methods to split a node with 2 CPUs into these CPUs (=NUMA domains, or SOCKETs)

© 2000-2022 HLRS, Rolf Rabenseifner <sup>[●</sup> REC → online

#### **Chapter 11-(1) Exercise 1: Ring with shared memory one-sided comm.**

MPI/tasks/C/Ch11/solutions/ring\_1sided\_put\_win\_alloc\_shared.c

```
© 2000-2022 HLRS, Rolf Rabenseifner <sup>[●</sup> REC → online
       int my rank world, size world;
       int my rank sm, size sm;
       MPI_Comm comm_sm;
       int snd buf;
       int *rcv_buf_ptr;
       MPI_Comm_split_type(MPI_COMM_WORLD, MPI_COMM_TYPE_SHARED, 0, 
                              MPI_INFO_NULL, &comm_sm);
       MPI_Comm_rank(comm_sm, &my_rank_sm);
       MPI_Comm_size(comm_sm, &size_sm);
       if \overline{(my\ \ \text{rank}\ \ } \text{sm} \ = \ \overline{0}){ if (size_sm == size_world)
         { printf("MPI_COMM_WORLD consists of only one shared memory region\n");
         }else
            printf("MPI COMM WORLD is split into 2 or more shared memory islands\n");
       } }
       right = (my_rank_sm+1) % size_sm;
       left = (my_rank_sm-1+size_sm) % size_sm;
       MPI Win allocate shared((MPI Aint) sizeof(int), sizeof(int), MPI INFO NULL,
                                 comm_sm, &rcv_buf_ptr, &win);
       snd buf = my rank sm;for(i = 0; \overline{i} < 5\overline{1}ze sm; i++)
       \{MPI Win fence(0, win);
         MPI Put(&snd buf, 1, MPI INT, right, (MPI Aint) 0, 1, MPI INT, win);
         MPI Win fence(0, win);
         \text{snd} buf = \star rcv buf ptr;
         sum += \star_{\text{rcv}} buf ptr;
       }
```
MPI course → Chap.11-(1) Shared Memory One-sided Communication → Exercise 1

**C**

#### **Chapter 11-(1) Exercise 1: Ring with shared memory one-sided comm.**

```
MPI/tasks/F_30/Ch11/solutions/ring_1sided_put_win_alloc_shared_30.f90
             USE mpi_f08
 Fortran
             USE, INTRINSIC :: ISO C BINDING, ONLY : C PTR, C F POINTER
             INTEGER :: my_rank_world, size_world
             INTEGER :: my_rank_sm, size_sm
             TYPE(MPI_Comm) :: comm_sm
             INTEGER, ASYNCHRONOUS :: snd_buf
             INTEGER, POINTER, ASYNCHRONOUS :: rcv buf(:) ! "(:)" because it is an array
             TYPE(C_PTR) :: ptr_rcv_buf
             CALL MPI_Comm_split_type(MPI_COMM_WORLD, MPI_COMM_TYPE_SHARED, 0, &
               & MPI_INFO_NULL, comm_sm)
             CALL MPI Comm rank(comm sm, my rank sm)
             CALL MPI<sup>C</sup>omm<sup>-</sup>size(comm<sup>-</sup>sm, size sm)
             IF (my rank s\overline{m} == 0) THEN
                IF (\overline{\text{size}}\ \overline{\text{sm}} == \text{size}\ \text{world}) THEN
                  write (*,*) 'comm_sm consists of only one shared memory region'
                ELSE
                  write (*,*) 'comm_sm is split into 2 or more shared memory islands'
               END IF
             END IF
                                            . _ _ _ _ _ _ _ _ _ _ _ _
             right = mod(myrank sm+1, size sm)left = \text{mod}(\text{my}^\top \text{rank}^\top \text{sm-1} + \text{size}^\top \text{sm}, \text{size}^\top \text{sm})CALL MPI Win allocate shared (rcv buf size, disp unit, MPI INFO NULL, &
              & comm sm, ptr rev buf, win)
             CALL C_F_POINTER(ptr_rcv_buf, rcv_buf, (\sqrt{1}/)) ! if rcv_buf is an array
             rcv buf(\overline{0}:) => rcv buf ! change lower bound to 0
             snd_buf = my_rank_sm
             DO \overline{i} = 1, size \overline{sm}snd buf = rcv buf (0)sum = sum + rcv buf (0)
© 2000-2022 HLRS, Rolf Rabenseifner <sup>[●</sup> REC → online
```
MPI course  $\rightarrow$  Chap.11-(1) Shared Memory One-sided Communication  $\rightarrow$  Exercise 1

#### **Chapter 11-(1) Exercise 1: Ring with shared memory one-sided comm.**

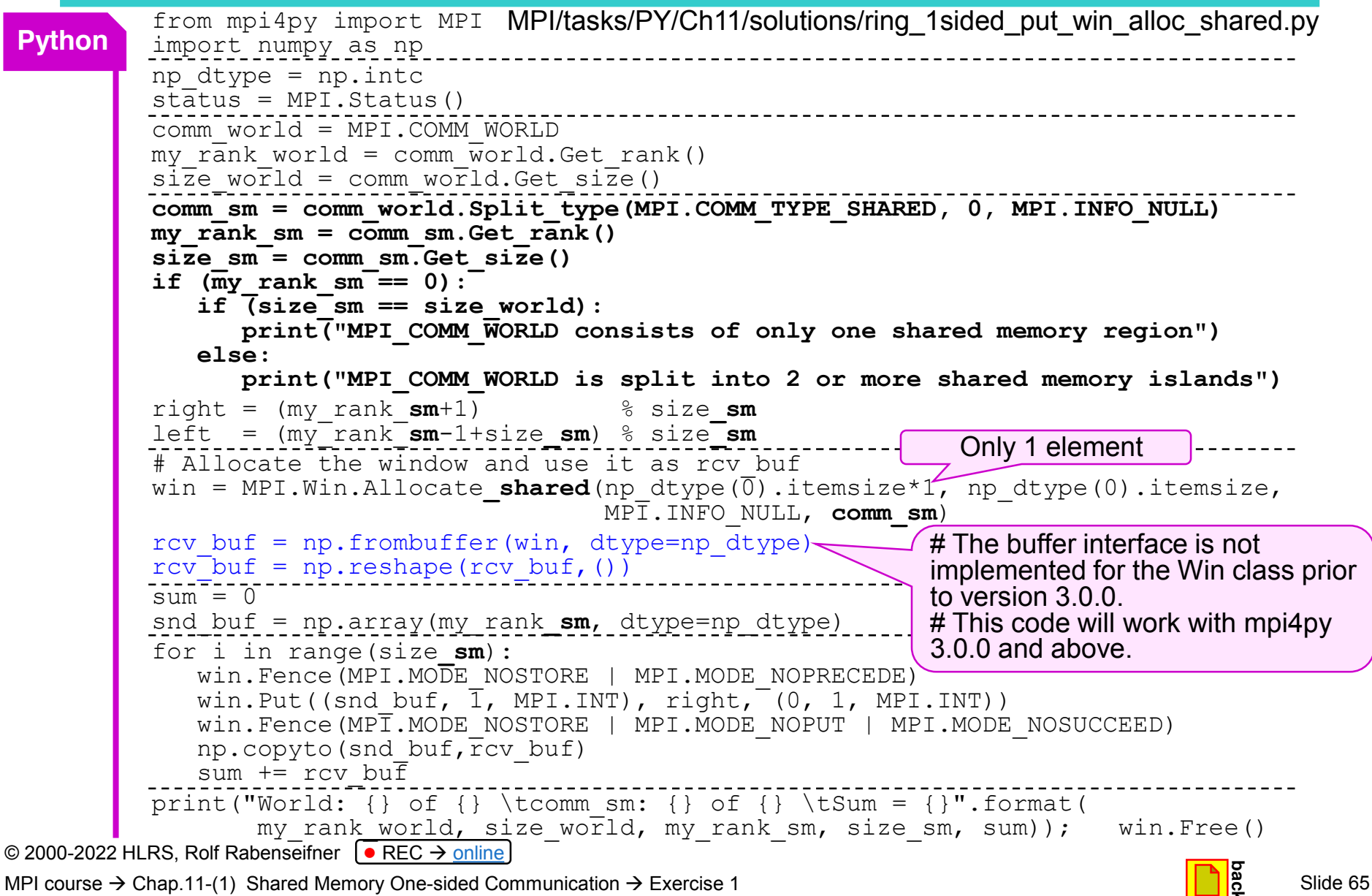

#### **Chapter 11-(1) Exercise 2: Ring with shared memory one-sided comm.**

MPI/tasks/C/Ch11/solutions/ring\_1sided\_store\_win\_alloc\_shared.c

*And all fences without assertions (as long as not otherwise standardized):*

```
MPI Win allocate shared((MPI Aint) sizeof(int), sizeof(int),
                         MPI INFO NULL, comm_sm, &rcv_buf_ptr, &win);
sum = 0;snd buf = my rank sm;
for( i = 0; i < size sm; i++)
\{MPI Win fence ( /*workaround: no assertions:*/ 0, win);
  // MPI Put(&snd buf, 1, MPI INT, right, (MPI Aint) 0, 1, MPI INT, win);
  // ...<sup>-</sup>is substited by
  // (with offset "right-my rank" to store into right neigbor's rcv buf):
  *(rcv_buf_ptr+(right-my_rank_sm)) = snd_buf;
  MPI Win fence ( /*workaround: no assertions:*/ 0, win);
  snd buf = *rcv buf ptr;
  sum^- += *rcv buf ptr;
}
printf ("World: %i of %i \tcomm sm: %i of %i \tSum = %i\n",
        my rank world, size world, my rank sm, size sm, sum);
MPI Win free(&win);
```
**C**

MPI course  $\rightarrow$  Chap.11-(1) Shared Memory One-sided Communication  $\rightarrow$  Exercise 2

#### **Chapter 11-(1) Exercise 2: Ring with shared memory one-sided comm.**

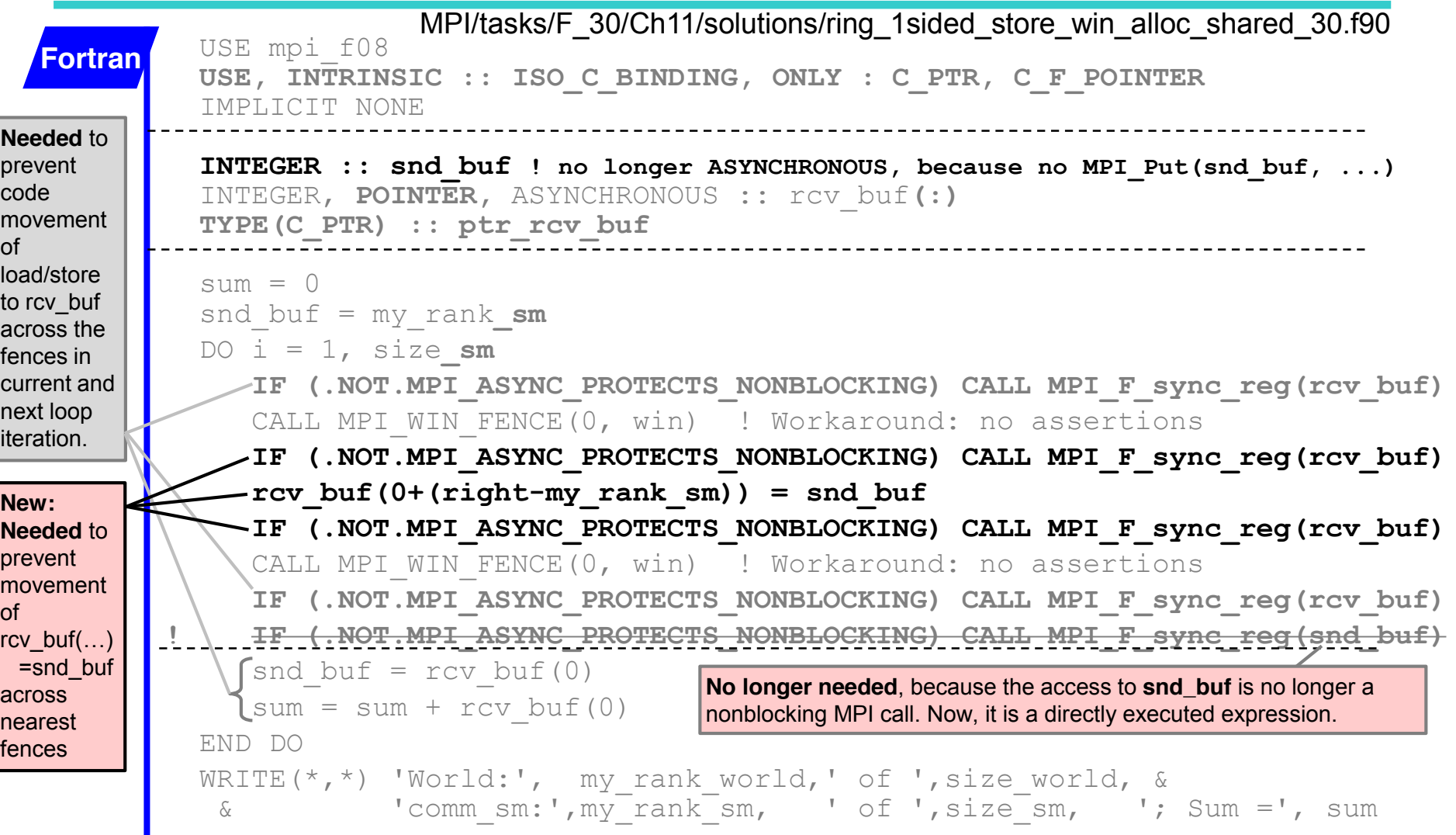

MPI course  $\rightarrow$  Chap.11-(1) Shared Memory One-sided Communication  $\rightarrow$  Exercise 2

#### **Chapter 11-(1) Exercise 2: Ring with shared memory one-sided comm.**

```
© 2000-2022 HLRS, Rolf Rabenseifner <sup>[●</sup> REC → online
         np dtype = np.intc# Allocate the window.
          win = MPI.Win.Allocate_shared(np_dtype(0).itemsize*1, np_dtype(0).itemsize, MPI.INFO_NULL, comm_sm)
          # The buffer interface is not implemented
          # for the Win class prior to version 3.0.0. 
          # This code will work with mpi4py 3.0.0 and above.
          # We define an memory object with the rank 0 process' base address and 
          # length up to the last element of the shared memory allocated by<br># Allocate shared.
          (buf zero, itemsize) = win. Shared query(0)
          assert itemsize == MPI.INT.Get size()
          assert itemsize == np \text{dtype}(0).itemsize
         buf = MPI.memory.fromaddress(buf_zero.address, size_sm*1*itemsize)
          # We use this memory object and consider it as an numpy ndarray
          rcv_buf = np.frombuffer(buf, dtype=np_dtype)
          slim = 0snd buf = np.array(my rank sm, dtype=np dtype)
          for i in range(size sm):
             win.Fence() # workaround: no assertions
             # MPI Put(&snd buf, 1, MPI INT, right, (MPI Aint) 0, 1, MPI INT, win);
                 ... is substited by:
             rcv_buf[right] = snd_buf
             win.Fence() # workaround: no assertions
             snd_buf = rcv_buf[my_rank_sm]
             sum^- += rcv buf [my \text{ rank } sm]MPI/tasks/PY/Ch11/solutions/ring_1sided_store_win_alloc_shared.py
Python
                                                             Number of | Only 1 rcv_buf element
                                                             processes
                                                                            per process
                                                                     - Only 1 rcv buf element
                                                                           per process
```
MPI course → Chap.11-(1) Shared Memory One-sided Communication → Exercise 2 Slide 654 **back**<br>
and the Slide 654 **back**<br>
and the Slide 654 back of the Slide 64 **back**<br>
and the Slide 64 back of the Slide 654 back of the Sli

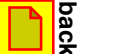